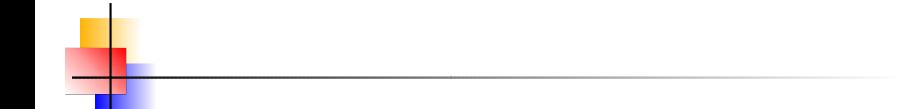

# Pochôdzky v grafoch

### Stanislav Palúch

#### Fakulta riadenia a informatiky, Žilinská univerzita

#### 11. apríla 2011

Stanislav Palúch, Fakulta riadenia a informatiky, Žilinská univerzita **Pochódzky v grafoch** Pochôdzky v grafoch 1/33

<span id="page-0-0"></span>

## Eulerovské sledy a eulerovské ťahy

## Definícia

*Hovoríme, že sled s*(*u, v*) *v súvislom grafe G* = (*V, H*) *je* eulerovský,*ak obsahuje vˇsetky hrany grafu G.*

*Pretoˇze t'ah je ˇspeci´alnym pr´ıpadom sledu, je defin´ıciou eulerovsk´eho sledu presne vymedzen´y pojem* eulerovsk´y t'ah *ako tak´y t'ah t*(*u*, *v*) *v* súvislom grafe G, ktorý obsahuje všetky hrany grafu G. *Ked'ˇze t'ah obsahuje kaˇzd´u hranu grafu G pr´ave raz, postupnost' vrcholov a hr´an t'ahu t*(*u*, *v*) *predstavuje postup, ako nakreslit' diagram grafu G "jedn´ym t'ahom".*

*Hovoríme, že graf*  $G = (V, H)$  *je* eulerovský, ak v ňom existuje uzavretý *eulerovsk´y t'ah.*

#### Eulerovské sledy a eulerovské ťahy

## Definícia

*Hovoríme, že sled s*(*u, v*) *v súvislom grafe G* = (*V, H*) *je* eulerovský,*ak obsahuje vˇsetky hrany grafu G.*

## Poznámka

*Pretoˇze t'ah je ˇspeci´alnym pr´ıpadom sledu, je defin´ıciou eulerovsk´eho sledu presne vymedzen´y pojem* eulerovsk´y t'ah *ako tak´y t'ah t*(*u*, *v*) *v* súvislom grafe G, ktorý obsahuje všetky hrany grafu G. *Ked'ˇze t'ah obsahuje kaˇzd´u hranu grafu G pr´ave raz, postupnost' vrcholov a hr´an t'ahu t*(*u*, *v*) *predstavuje postup, ako nakreslit' diagram grafu G "jedn´ym t'ahom".*

*Hovoríme, že graf*  $G = (V, H)$  *je* eulerovský, ak v ňom existuje uzavretý *eulerovsk´y t'ah.*

## Eulerovské sledy a eulerovské ťahy

## Definícia

*Hovoríme, že sled s*(*u, v*) *v súvislom grafe G* = (*V, H*) *je* eulerovský,*ak obsahuje vˇsetky hrany grafu G.*

## Poznámka

*Pretoˇze t'ah je ˇspeci´alnym pr´ıpadom sledu, je defin´ıciou eulerovsk´eho sledu presne vymedzen´y pojem* eulerovsk´y t'ah *ako tak´y t'ah t*(*u*, *v*) *v* súvislom grafe G, ktorý obsahuje všetky hrany grafu G. *Ked'ˇze t'ah obsahuje kaˇzd´u hranu grafu G pr´ave raz, postupnost' vrcholov a hr´an t'ahu t*(*u*, *v*) *predstavuje postup, ako nakreslit' diagram grafu G "jedn´ym t'ahom".*

## Definícia

*Hovoríme, že graf G* =  $(V, H)$  *je* eulerovský, ak v ňom existuje uzavretý *eulerovsk´y t'ah.*

#### Eulerova veta o existencii eulerovsk´eho t'ahu

#### Veta

(Euler, 1736.) *S´uvisl´y graf G* = (*V*, *H*) *je eulerovsk´y pr´ave vtedy, ked' stupne vˇsetk´ych vrcholov grafu G s´u p´arne.*

#### Dôkaz.

- $\bullet$  Ak v grafe *G* existuje uzavretý eulerovský ťah  $\tau$ , potom stupeň každého vrchola je párny, pretože počet hrán ktorými ťah  $\mathcal T$ z každého vrchola *v* vyšiel sa rovná počtu hrán, ktorými sme do vrchola *v* vošli.
- 2 Konštrukciu uzavretého eulerovského ťahu v súvislom grafe, ktorý má všetky vrcholy párneho stupňa popisuje nasledujúci algoritmus:

#### Eulerova veta o existencii eulerovského ťahu

#### Veta

**(Euler, 1736.)** *Súvislý graf G* =  $(V, H)$  *je eulerovský práve vtedy, keď stupne vˇsetk´ych vrcholov grafu G s´u p´arne.*

Dôkaz.

 $\bullet$  Ak v grafe *G* existuje uzavretý eulerovský ťah  $\tau$ , potom stupeň každého vrchola je párny, pretože počet hrán ktorými ťah  $\mathcal T$ z každého vrchola v vyšiel sa rovná počtu hrán, ktorými sme do vrchola *v* vošli.

2 Konštrukciu uzavretého eulerovského ťahu v súvislom grafe, ktorý má všetky vrcholy párneho stupňa popisuje nasledujúci algoritmus:

#### Eulerova veta o existencii eulerovského ťahu

#### Veta

**(Euler, 1736.)** *Súvislý graf G* =  $(V, H)$  *je eulerovský práve vtedy, keď stupne vˇsetk´ych vrcholov grafu G s´u p´arne.*

Dôkaz.

- $\bullet$  Ak v grafe *G* existuje uzavretý eulerovský ťah  $\tau$ , potom stupeň každého vrchola je párny, pretože počet hrán ktorými ťah  $\mathcal T$ z každého vrchola v vyšiel sa rovná počtu hrán, ktorými sme do vrchola *v* vošli.
- 2 Konštrukciu uzavretého eulerovského ťahu v súvislom grafe, ktorý má všetky vrcholy párneho stupňa popisuje nasledujúci algoritmus:

Algoritmus

- **Krok 1.** Začni z ľubovoľného vrchola z, polož  $\mathcal{T} = (z)$  a postupne *predlˇzuj t'ah* T *pokial' sa d´a. Ukonˇc´ıˇs vo vrchole z.*
- **Krok 2.** *Nájdi prvý vrchol v ťahu T, ktorý má ešte aspoň jednu hranu nepouˇzit´u v t'ahu* T *.*

*Ak tak´y vrchol v neexistuje, STOP.*

*Tah ˇ* T *je hl'adan´ym uzavret´ym eulerovsk´ym t'ahom.*

• **Krok 3.** *Vytvor* 
$$
\nabla
$$
 *ah S*  $\nabla$  *takto*:

*Poloˇz* S = (*v*) *a postupne predlˇzuj t'ah* S *doteraz nepouˇzit´ymi hranami, pokial' sa d´a. Ukonˇc´ıˇs vo vrchole v.*

Krok 4. *Rozdel' t'ah* T *na z–v t'ah* T<sup>1</sup> *a v –z t'ah* T2*, t. j.*  $\mathcal{T} = \mathcal{T}_1 \oplus \mathcal{T}_2$ .  $PoloZ^{\prime} \mathcal{T} = \mathcal{T}_1 \oplus \mathcal{S} \oplus \mathcal{T}_2$ . *GOTO Krok 2.*

Algoritmus

- **Krok 1.** Začni z ľubovoľného vrchola z, polož  $\mathcal{T} = (z)$  a postupne *predlˇzuj t'ah* T *pokial' sa d´a. Ukonˇc´ıˇs vo vrchole z.*
- **· Krok 2.** *Nájdi prvý vrchol v ťahu T, ktorý má ešte aspoň jednu hranu nepouˇzit´u v t'ahu* T *.*

*Ak tak´y vrchol v neexistuje, STOP.*

*Tah ˇ* T *je hl'adan´ym uzavret´ym eulerovsk´ym t'ahom.*

Krok 3. *Vytvor t'ah* S *takto:*

*Poloˇz* S = (*v*) *a postupne predlˇzuj t'ah* S *doteraz nepouˇzit´ymi hranami, pokial' sa d´a. Ukonˇc´ıˇs vo vrchole v.*

Krok 4. *Rozdel' t'ah* T *na z–v t'ah* T<sup>1</sup> *a v –z t'ah* T2*, t. j.*  $\mathcal{T} = \mathcal{T}_1 \oplus \mathcal{T}_2$ .  $Polož T = T_1 \oplus S \oplus T_2$ . *GOTO Krok 2.*

Algoritmus

- **Krok 1.** Začni z ľubovoľného vrchola z, polož  $\mathcal{T} = (z)$  a postupne *predlˇzuj t'ah* T *pokial' sa d´a. Ukonˇc´ıˇs vo vrchole z.*
- **· Krok 2.** *Nájdi prvý vrchol v ťahu T, ktorý má ešte aspoň jednu hranu nepouˇzit´u v t'ahu* T *.*

*Ak tak´y vrchol v neexistuje, STOP. Tah ˇ* T *je hl'adan´ym uzavret´ym eulerovsk´ym t'ahom.*

Krok 3. *Vytvor t'ah* S *takto:*

*Poloˇz* S = (*v*) *a postupne predlˇzuj t'ah* S *doteraz nepouˇzit´ymi hranami, pokial' sa d´a. Ukonˇc´ıˇs vo vrchole v.*

Krok 4. *Rozdel' t'ah* T *na z–v t'ah* T<sup>1</sup> *a v –z t'ah* T2*, t. j.*  $\mathcal{T} = \mathcal{T}_1 \oplus \mathcal{T}_2$ .  $Polož T = T_1 \oplus S \oplus T_2$ . *GOTO Krok 2.*

Algoritmus

- **Krok 1.** Začni z ľubovoľného vrchola z, polož  $\mathcal{T} = (z)$  a postupne *predlˇzuj t'ah* T *pokial' sa d´a. Ukonˇc´ıˇs vo vrchole z.*
- Krok 2. *Nájdi prvý vrchol v ťahu ⊤, ktorý má ešte aspoň jednu hranu nepouˇzit´u v t'ahu* T *.*

*Ak tak´y vrchol v neexistuje, STOP. Tah ˇ* T *je hl'adan´ym uzavret´ym eulerovsk´ym t'ahom.*

Krok 3. *Vytvor t'ah* S *takto:*

*Poloˇz* S = (*v*) *a postupne predlˇzuj t'ah* S *doteraz nepouˇzit´ymi hranami, pokial' sa d´a. Ukonˇc´ıˇs vo vrchole v.*

Krok 4. *Rozdel' t'ah* T *na z–v t'ah* T<sup>1</sup> *a v –z t'ah* T2*, t. j.*  $\mathcal{T} = \mathcal{T}_1 \oplus \mathcal{T}_2$ .  $Polož T = T_1 \oplus S \oplus T_2$ . *GOTO Krok 2.*

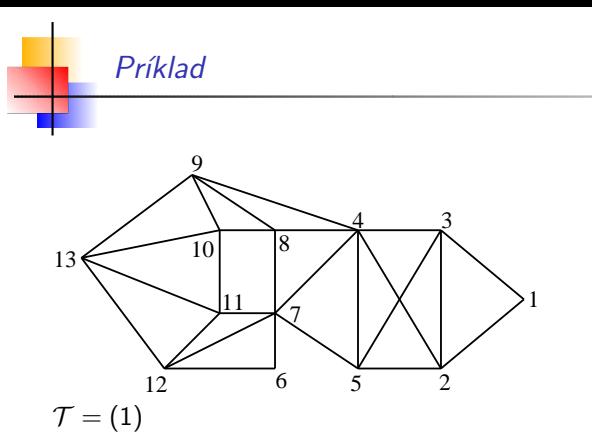

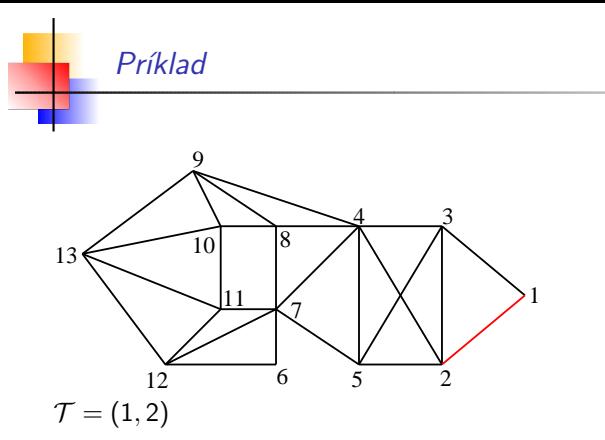

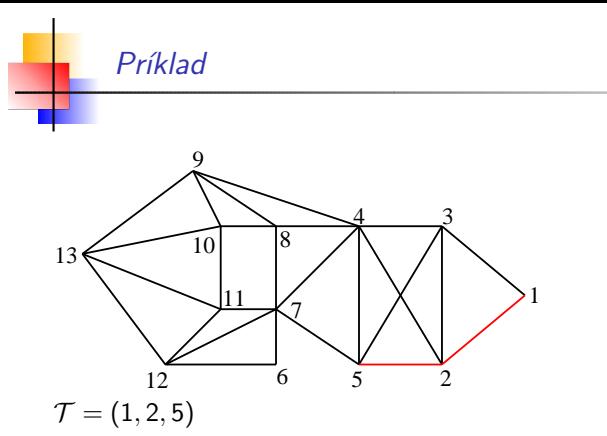

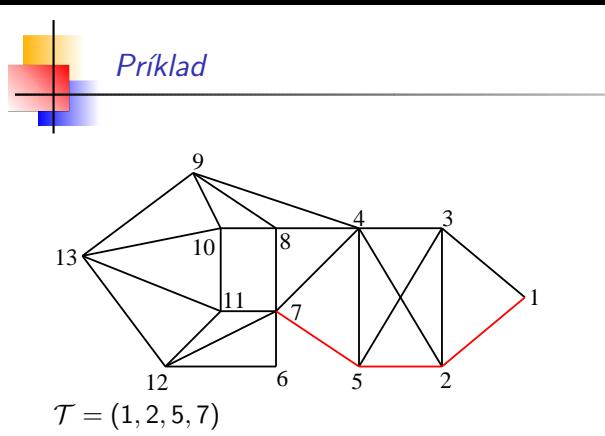

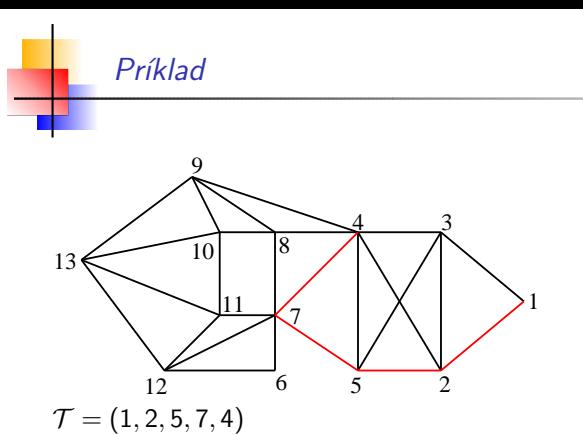

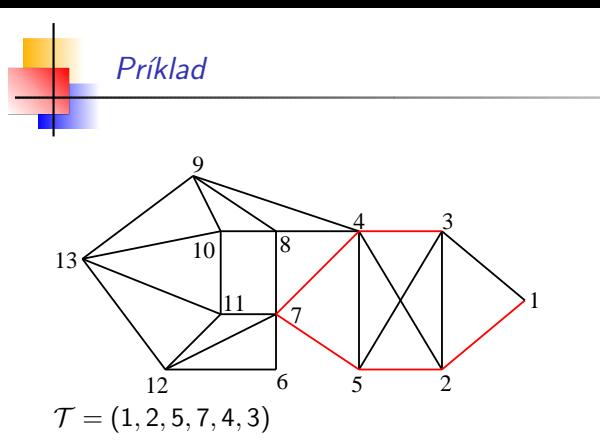

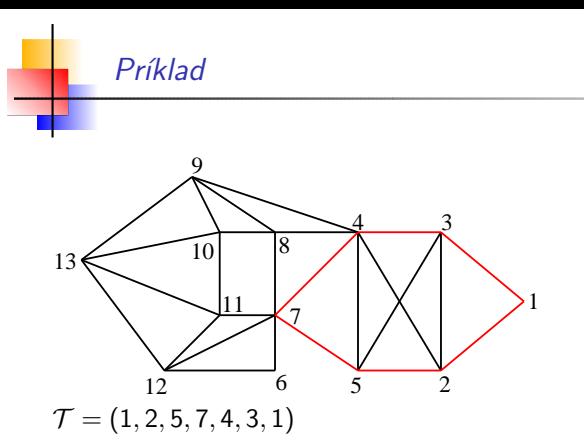

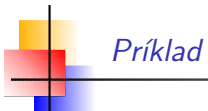

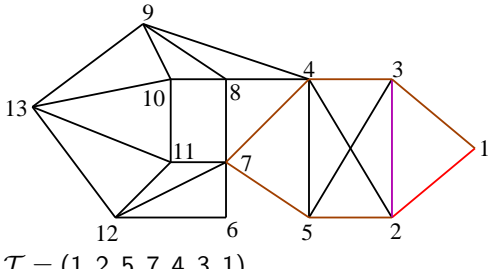

$$
\begin{array}{l} \mathcal{T}=(1,2,5,7,4,3,1) \\ \mathcal{T}_1=(1,2),\ \mathcal{T}_2=(2,5,7,4,3,1) \\ \mathcal{S}=(2,3) \end{array}
$$

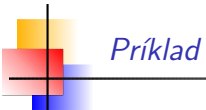

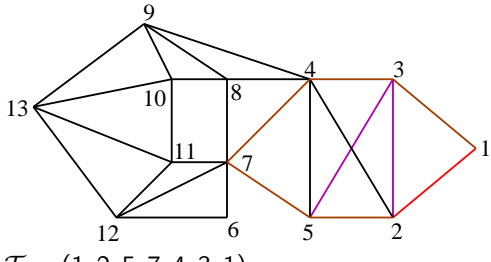

$$
\begin{array}{l} \mathcal{T}=(1,2,5,7,4,3,1) \\ \mathcal{T}_1=(1,2),\ \mathcal{T}_2=(2,5,7,4,3,1) \\ \mathcal{S}=(2,3,5) \end{array}
$$

Stanislav Palúch, Fakulta riadenia a informatiky, Žilinská univerzita Pochódzky v grafoch pochôdzky v grafoch 5/33

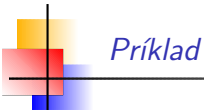

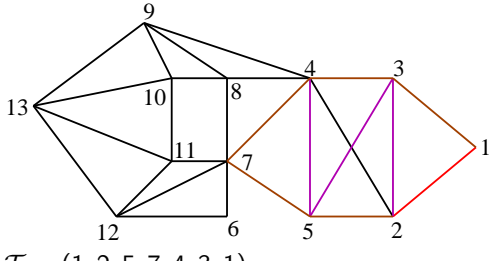

 $\mathcal{T} = (1, 2, 5, 7, 4, 3, 1)$  $\mathcal{T}_1 = (1, 2), \mathcal{T}_2 = (2, 5, 7, 4, 3, 1)$  $S = (2, 3, 5, 4)$ 

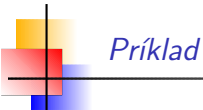

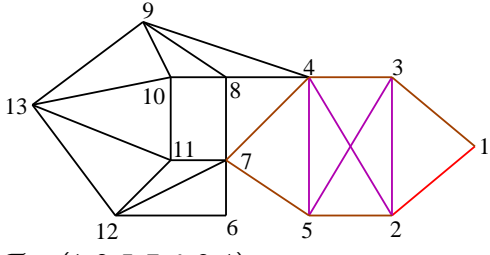

 $\mathcal{T} = (1, 2, 5, 7, 4, 3, 1)$  $\mathcal{T}_1 = (1, 2), \mathcal{T}_2 = (2, 5, 7, 4, 3, 1)$  $S = (2, 3, 5, 4, 2)$ 

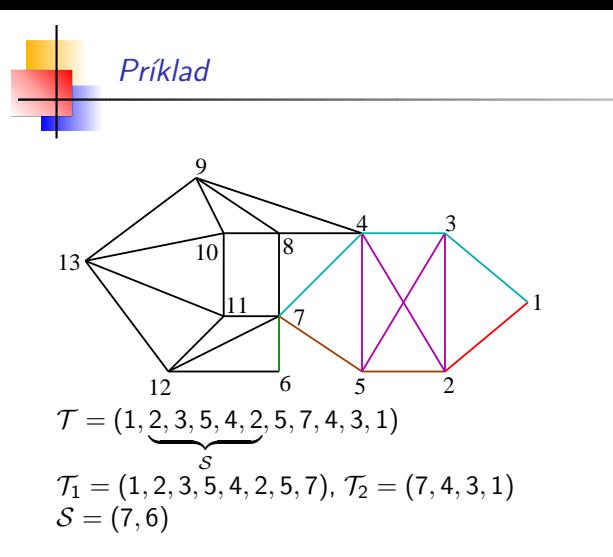

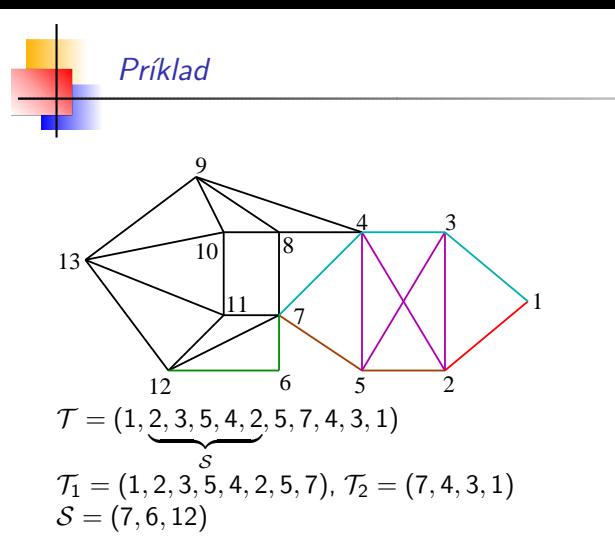

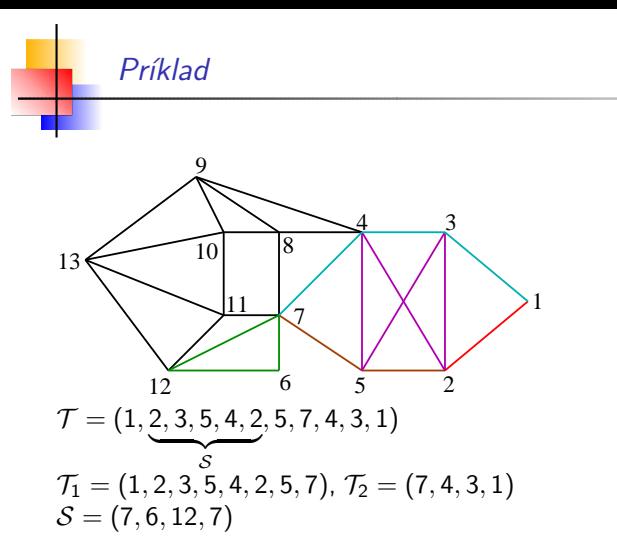

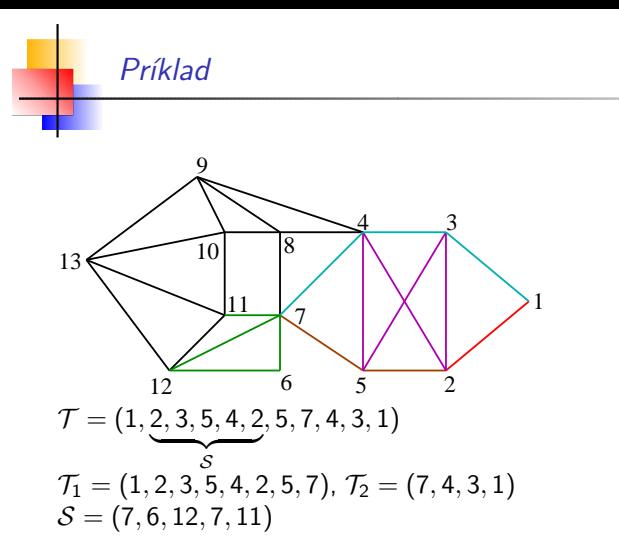

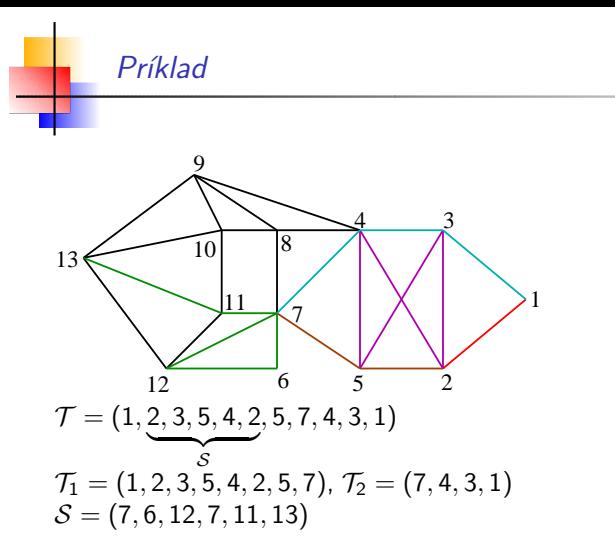

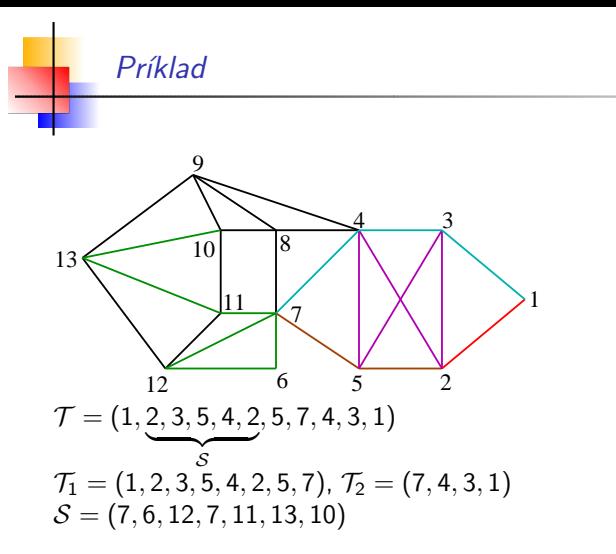

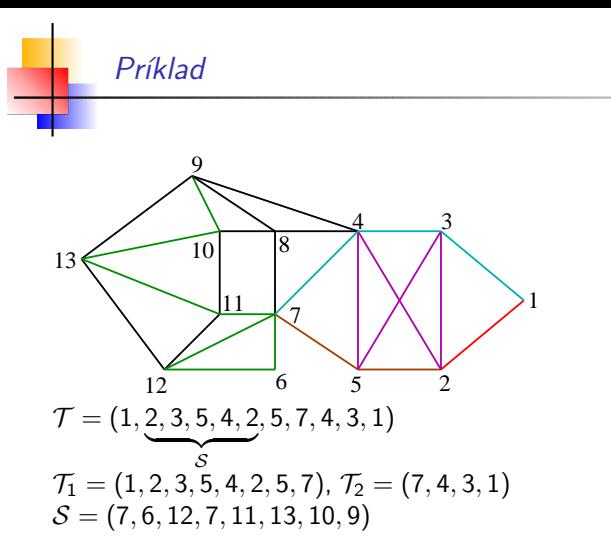

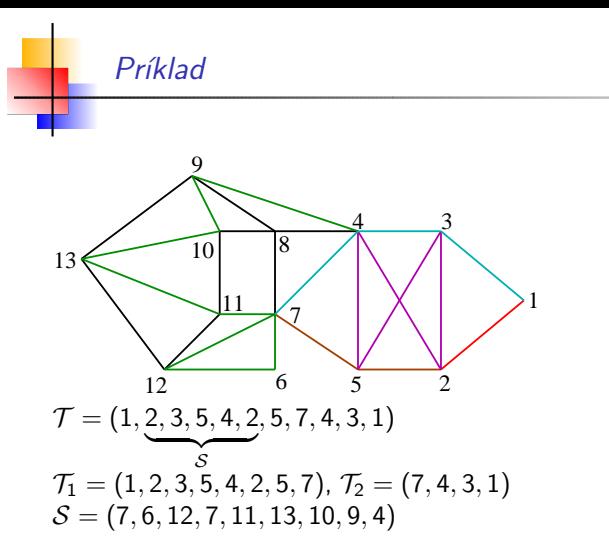

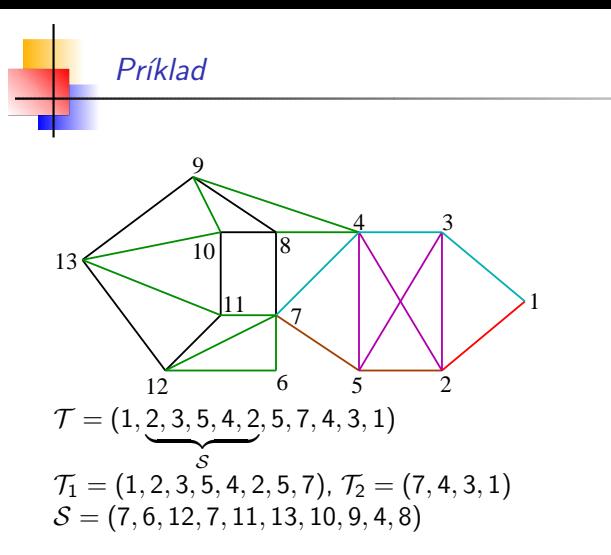

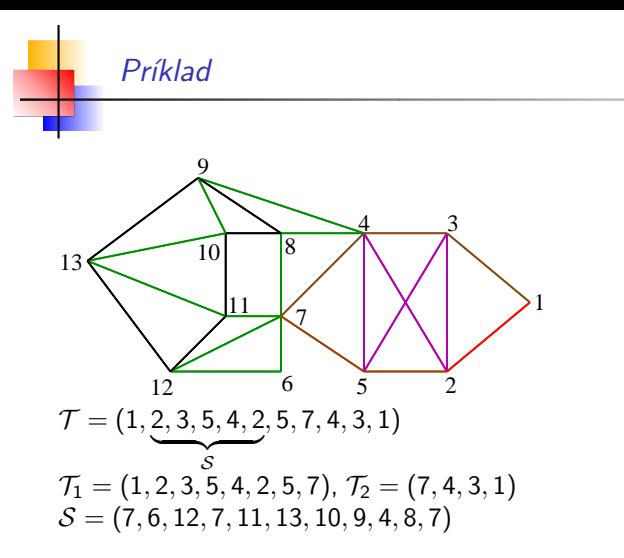

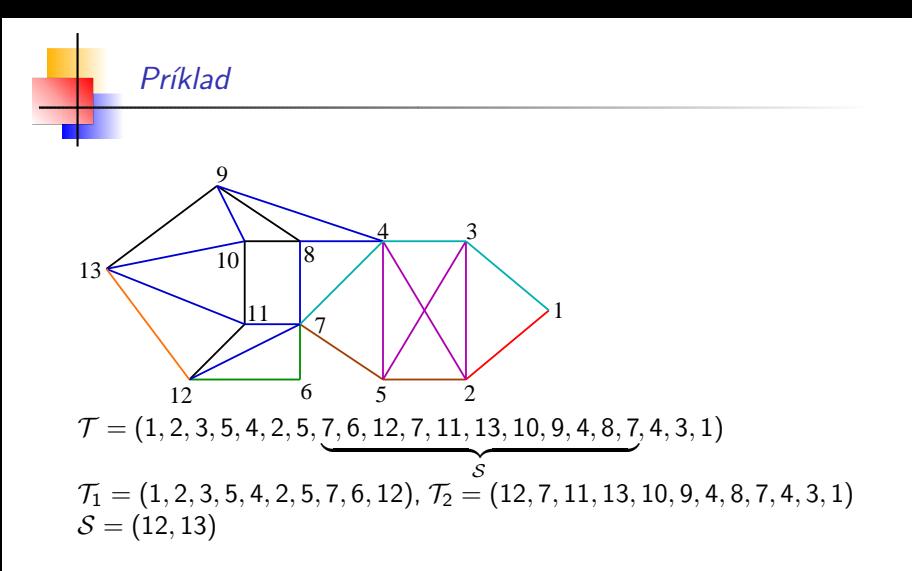

Stanislav Palúch, Fakulta riadenia a informatiky, Žilinská univerzita **Bologova za napravila v Pochôdzky v grafoch** 5/33 <sup>5</sup>/33

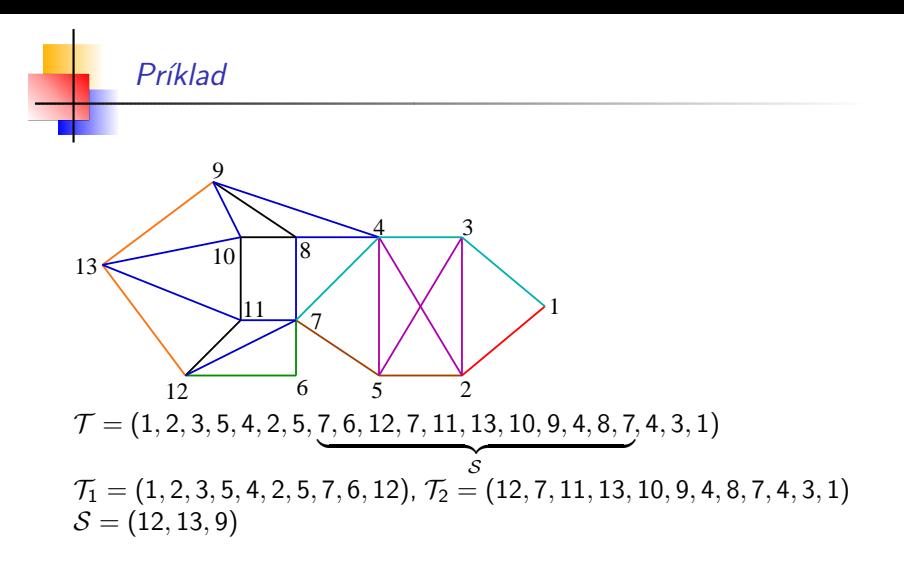

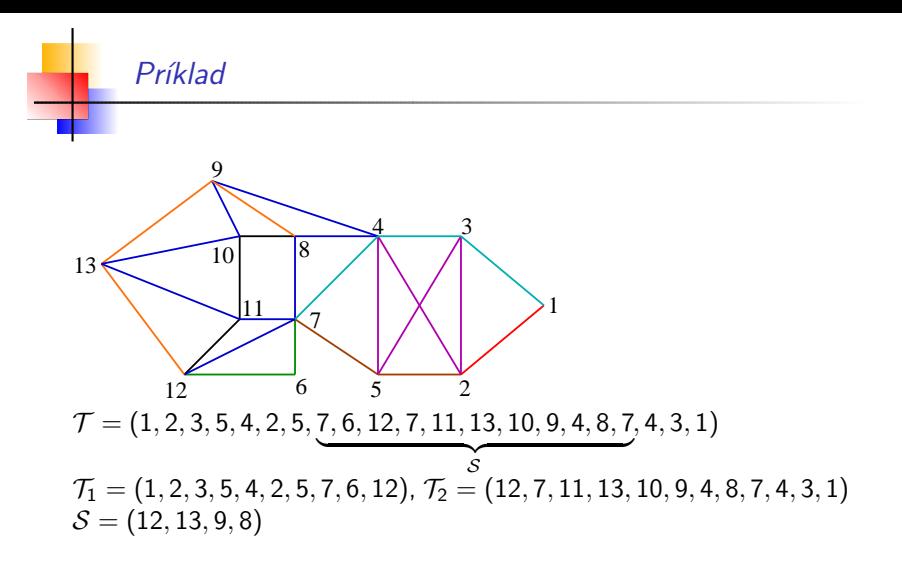

Stanislav Palúch, Fakulta riadenia a informatiky, Žilinská univerzita **Bologova za napravila v Pochôdzky v grafoch** 5/33 <sup>5</sup>/33

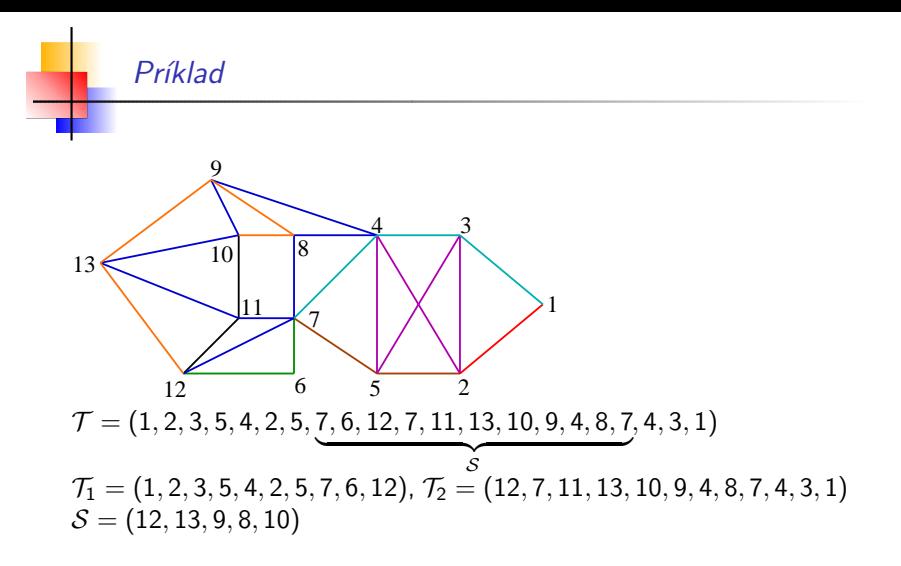
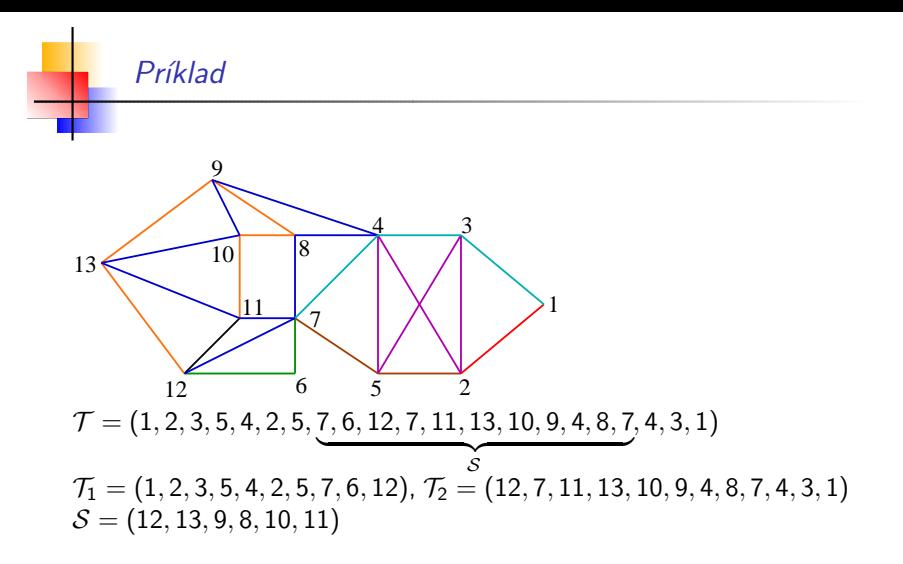

Stanislav Palúch, Fakulta riadenia a informatiky, Žilinská univerzita **Bologova za napravila v Pochôdzky v grafoch** 5/33 <sup>5</sup>/33

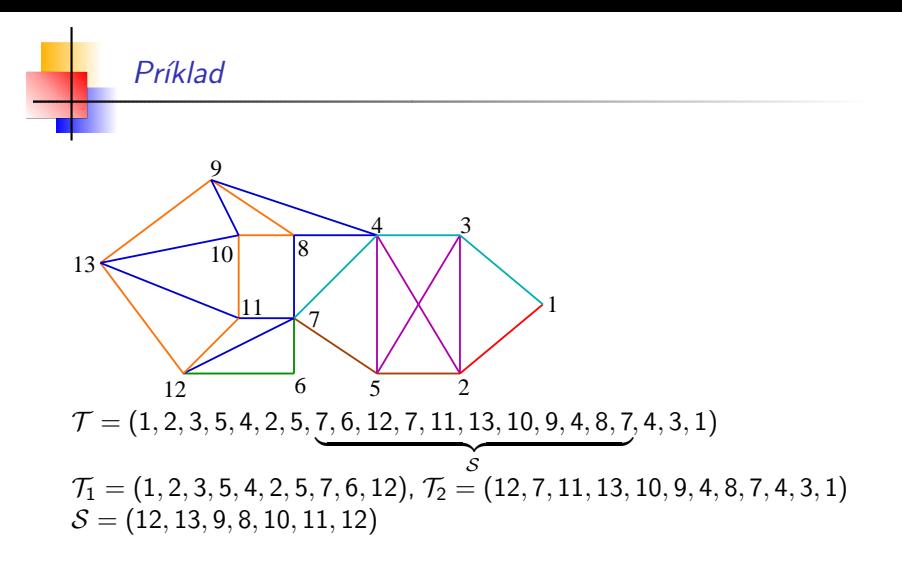

Stanislav Palúch, Fakulta riadenia a informatiky, Žilinská univerzita **Bologova za napravila v Pochôdzky v grafoch** 5/33 <sup>5</sup>/33

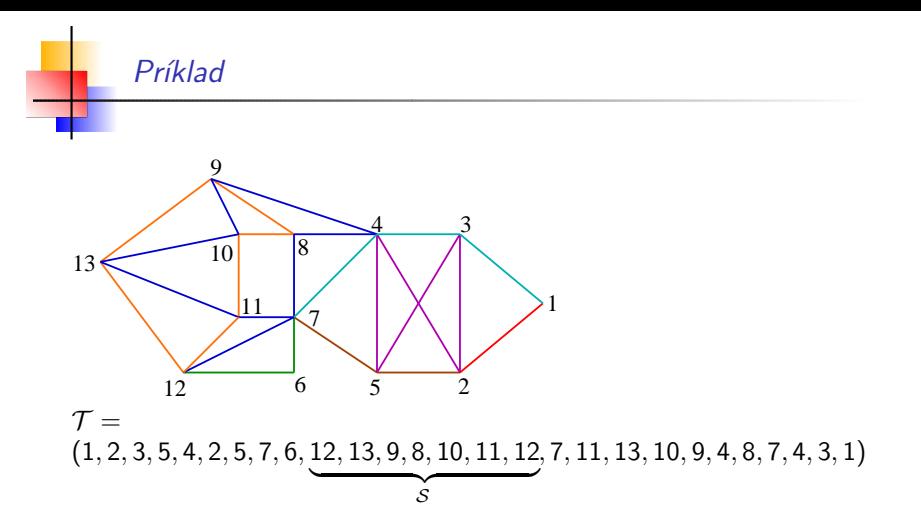

#### **Algoritmus**

Fleuryho algoritmus na hľadanie uzavretého eulerovského ťahu v súvislom grafe  $G = (V, H)$ , v ktorom majú všetky vrcholy párny stupeň.

- Krok 1. *Zaˇcni v l'ubovol'nom vrchole a do t'ahu* T *zarad' l'ubovol'n´u s n´ım incidentn´u hranu.*
- **Krok 2.** Ak sú do ťahu *T* zaradené všetky hrany grafu G, STOP.
- Krok 3. *Ako d'alˇsiu hranu zarad' do t'ahu* T *tak´u hranu incidentn´u s jeho posledn´ym vrcholom, po vybrat´ı ktorej sa podgraf grafu G pozost´avaj´uci z nevybrat´ych hr´an a s nimi incidentn´ych vrcholov nerozpadne na*
	- *- dva netrivi´alne komponenty*
	- *- netrivi´alny komponent a izolovan´y zaˇciatok t'ahu* T *.*

#### **Algoritmus**

Fleuryho algoritmus na hľadanie uzavretého eulerovského ťahu v súvislom grafe  $G = (V, H)$ , v ktorom majú všetky vrcholy párny stupeň.

- Krok 1. *Zaˇcni v l'ubovol'nom vrchole a do t'ahu* T *zarad' l'ubovol'n´u s n´ım incidentn´u hranu.*
- Krok 2. Ak sú do ťahu *T* zaradené všetky hrany grafu G, STOP.
- Krok 3. *Ako d'alˇsiu hranu zarad' do t'ahu* T *tak´u hranu incidentn´u s jeho posledn´ym vrcholom, po vybrat´ı ktorej sa podgraf grafu G pozost´avaj´uci z nevybrat´ych hr´an a s nimi incidentn´ych vrcholov nerozpadne na*
	- *- dva netrivi´alne komponenty*
	- *- netrivi´alny komponent a izolovan´y zaˇciatok t'ahu* T *.*

#### **Algoritmus**

Fleuryho algoritmus na hľadanie uzavretého eulerovského ťahu v súvislom grafe  $G = (V, H)$ , v ktorom majú všetky vrcholy párny stupeň.

- Krok 1. *Zaˇcni v l'ubovol'nom vrchole a do t'ahu* T *zarad' l'ubovol'n´u s n´ım incidentn´u hranu.*
- Krok 2. Ak sú do ťahu *T* zaradené všetky hrany grafu G, STOP.
- Krok 3. *Ako d'alˇsiu hranu zarad' do t'ahu* T *tak´u hranu incidentn´u s jeho posledn´ym vrcholom, po vybrat´ı ktorej sa podgraf grafu G pozost´avaj´uci z nevybrat´ych hr´an a s nimi incidentn´ych vrcholov nerozpadne na*
	- *- dva netrivi´alne komponenty*
	- *- netrivi´alny komponent a izolovan´y zaˇciatok t'ahu* T *.*

#### **Algoritmus**

Fleuryho algoritmus na hľadanie uzavretého eulerovského ťahu v súvislom grafe  $G = (V, H)$ , v ktorom majú všetky vrcholy párny stupeň.

- Krok 1. *Zaˇcni v l'ubovol'nom vrchole a do t'ahu* T *zarad' l'ubovol'n´u s n´ım incidentn´u hranu.*
- Krok 2. Ak sú do ťahu *T* zaradené všetky hrany grafu G, STOP.
- Krok 3. *Ako d'alˇsiu hranu zarad' do t'ahu* T *tak´u hranu incidentn´u s jeho posledn´ym vrcholom, po vybrat´ı ktorej sa podgraf grafu G pozost´avaj´uci z nevybrat´ych hr´an a s nimi incidentn´ych vrcholov nerozpadne na*
	- *- dva netrivi´alne komponenty*
	- *- netrivi´alny komponent a izolovan´y zaˇciatok t'ahu* T *.*

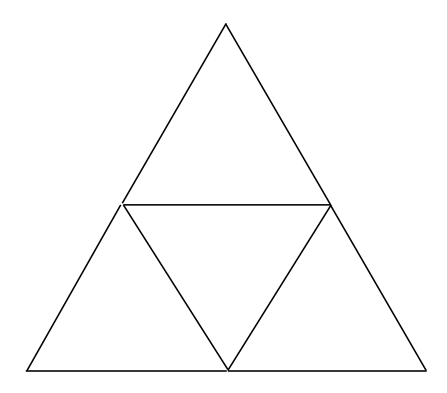

#### Poznámka

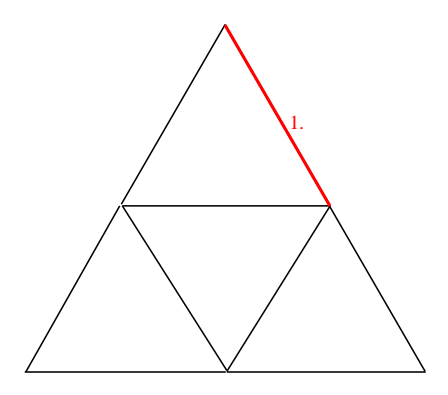

#### Poznámka

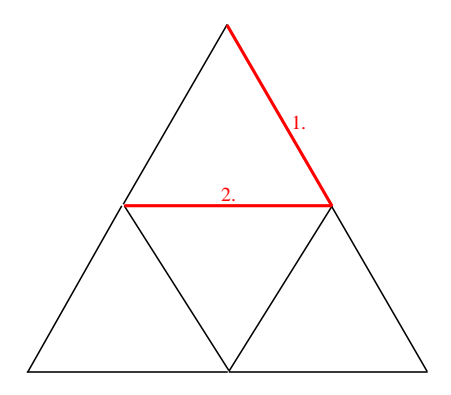

#### Poznámka

#### Poznámka

# $F$ leuryho algoritmus – príklad 1. 2.  $3. 4.$

#### Poznámka

## $F$ leuryho algoritmus – príklad 1. 2.  $\frac{3.}{5.}$  4.  $\sqrt{5.}$

#### Poznámka

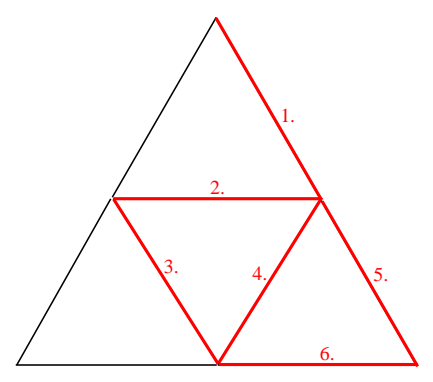

#### Poznámka

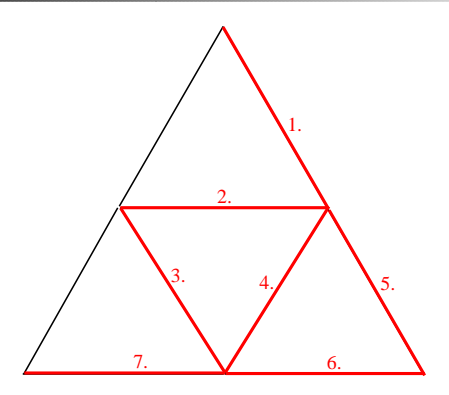

#### Poznámka

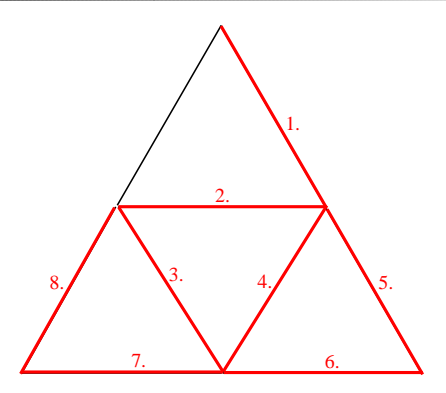

#### Poznámka

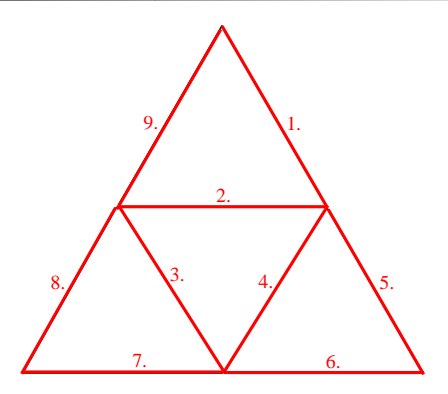

#### Poznámka

#### Labyrintový algoritmus

#### **Algoritmus**

Labyrintový algoritmus na hľadanie uzavretého eulerovského ťahu v súvislom grafe  $G = (V, H)$ , v ktorom majú všetky vrcholy párny stupeň.

Krok 1. *Zaˇcni z l'ubovol'n´eho vrchola u* ∈ *V .*

*Nech sled* S *inicializaˇcne pozost´ava z jedin´eho vrchola u. Poloˇz w* := *u – vrchol w je posledn´y vrchol doteraz vytvoren´eho sledu* S*.*

Labyrintový algoritmus – pokračovanie

1 Algoritmus ( – pokračovanie)

● Krok 2. Ako ďalšiu hranu vyber podľa nižšie uvedených pravidiel *do sledu S hranu*  $\{w, v\}$ *. Zaznač si smer použitia hrany*  $\{w, v\}$ *.* 

*Ak doteraz vrchol v eˇste nebol zaraden´y do sledu* S*, oznaˇc hranu*  $\{w, v\}$  *ako hranu prvého príchodu.* 

*Dalej zaznamenaj tzv. ˇ* sp¨atn´u postupnost' *— poradie hr´an, v ktorom sa v slede* S *vyskytuj´u po druh´ykr´at.*

*Pri výbere hrany dodržuj nasledujúce pravidlá:* 

(L1): *Kaˇzd´u hranu moˇzno v jednom smere pouˇzit' iba raz* (L2): *Poradie zarad'ovania hr´an:*

- *nepouˇzit´e hrany*
- *hrany pouˇzit´e raz*
- *hrana prv´eho pr´ıchodu (ak niet inej moˇznosti)*

Krok 3. *Ak tak´a hrana neexistuje – STOP. Sp¨atn´a postupnost' urˇcuje hl'adan´y eulerovsk´y t'ah.*

Krok 4. *Inak poloˇz w* := *v a pokraˇcuj krokom 2.*

Stanislav Palúch, Fakulta riadenia a informatiky, Žilinská univerzita Pochádzky v grafoch 123 ° <sup>Poch</sup>ôdzky v grafoch

Labyrintový algoritmus – pokračovanie

1 Algoritmus ( – pokračovanie)

● Krok 2. Ako ďalšiu hranu vyber podľa nižšie uvedených pravidiel *do sledu S hranu*  $\{w, v\}$ *. Zaznač si smer použitia hrany*  $\{w, v\}$ *.* 

*Ak doteraz vrchol v eˇste nebol zaraden´y do sledu* S*, oznaˇc hranu*  $\{w, v\}$  *ako hranu prvého príchodu.* 

*Dalej zaznamenaj tzv. ˇ* sp¨atn´u postupnost' *— poradie hr´an, v ktorom sa v slede* S *vyskytuj´u po druh´ykr´at.*

*Pri výbere hrany dodržuj nasledujúce pravidlá:* 

(L1): *Kaˇzd´u hranu moˇzno v jednom smere pouˇzit' iba raz* (L2): *Poradie zarad'ovania hr´an:*

- *nepouˇzit´e hrany*
- *hrany pouˇzit´e raz*
- *hrana prv´eho pr´ıchodu (ak niet inej moˇznosti)*
- Krok 3. *Ak tak´a hrana neexistuje STOP. Sp¨atn´a postupnost' urˇcuje hl'adan´y eulerovsk´y t'ah.*

**● Krok 4.** *Inak polož w* := *v a pokračuj krokom 2.* 

Labyrintový algoritmus – pokračovanie

1 Algoritmus ( – pokračovanie)

● Krok 2. Ako ďalšiu hranu vyber podľa nižšie uvedených pravidiel *do sledu S hranu*  $\{w, v\}$ *. Zaznač si smer použitia hrany*  $\{w, v\}$ *.* 

*Ak doteraz vrchol v eˇste nebol zaraden´y do sledu* S*, oznaˇc hranu*  $\{w, v\}$  *ako hranu prvého príchodu.* 

*Dalej zaznamenaj tzv. ˇ* sp¨atn´u postupnost' *— poradie hr´an, v ktorom sa v slede* S *vyskytuj´u po druh´ykr´at.*

*Pri výbere hrany dodržuj nasledujúce pravidlá:* 

(L1): *Kaˇzd´u hranu moˇzno v jednom smere pouˇzit' iba raz* (L2): *Poradie zarad'ovania hr´an:*

- *nepouˇzit´e hrany*
- *hrany pouˇzit´e raz*
- *hrana prv´eho pr´ıchodu (ak niet inej moˇznosti)*
- Krok 3. *Ak tak´a hrana neexistuje STOP. Sp¨atn´a postupnost' urˇcuje hl'adan´y eulerovsk´y t'ah.*
- **Krok 4.** *Inak polož w* := *v* a pokračuj krokom 2.

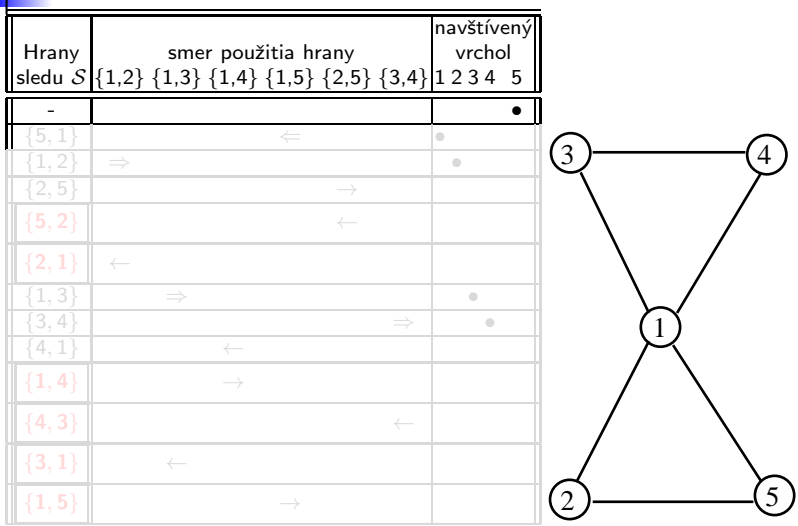

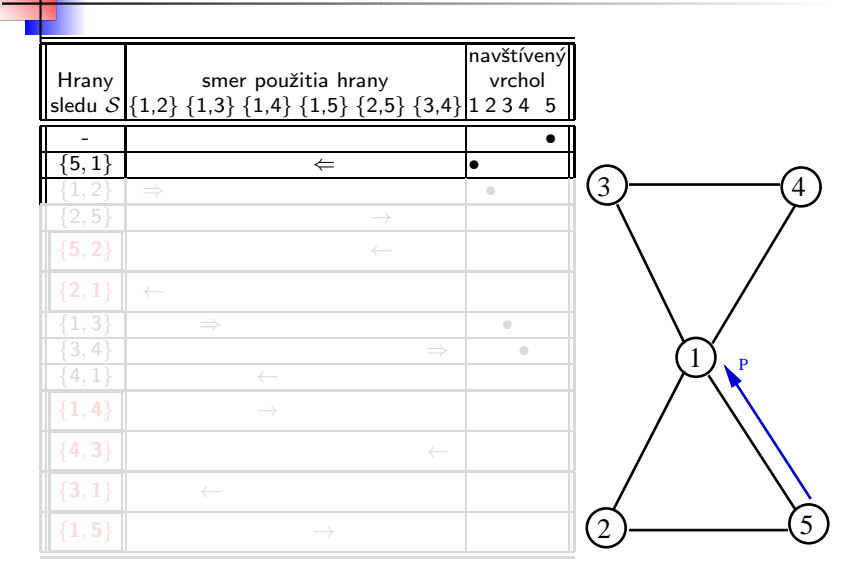

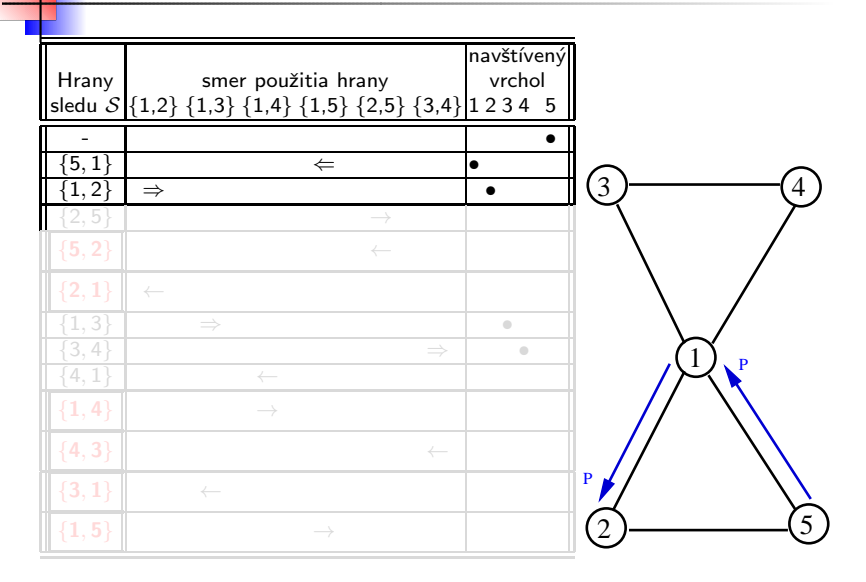

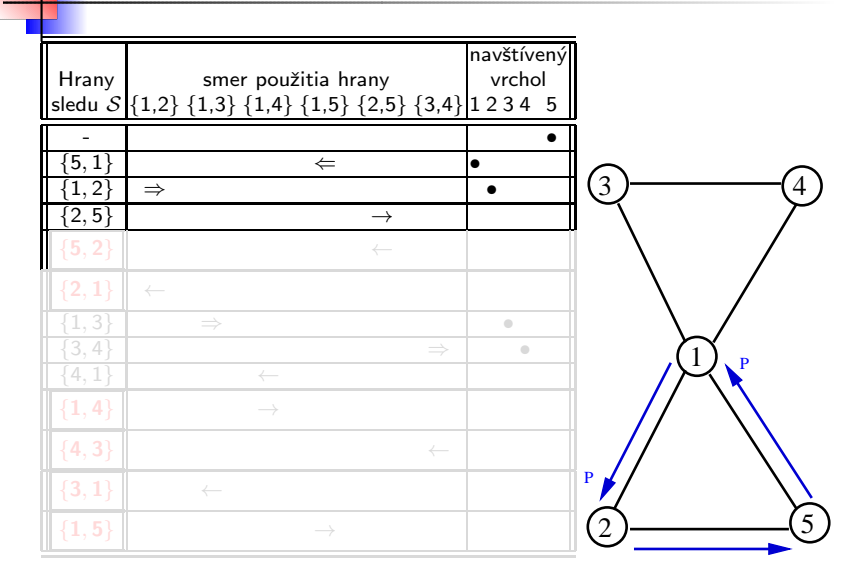

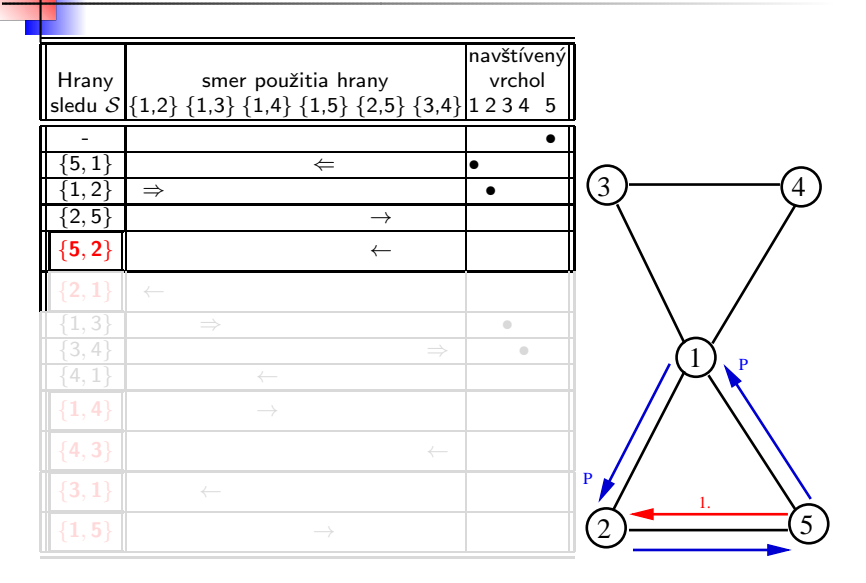

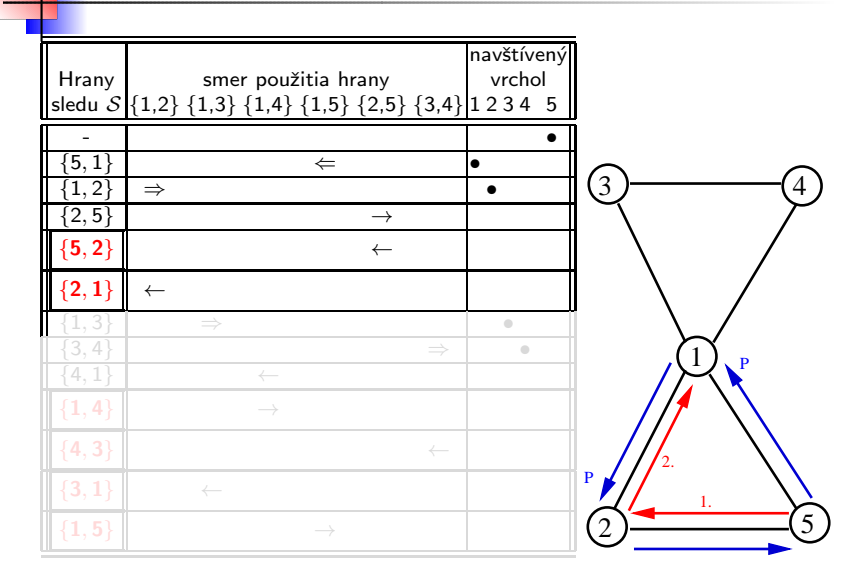

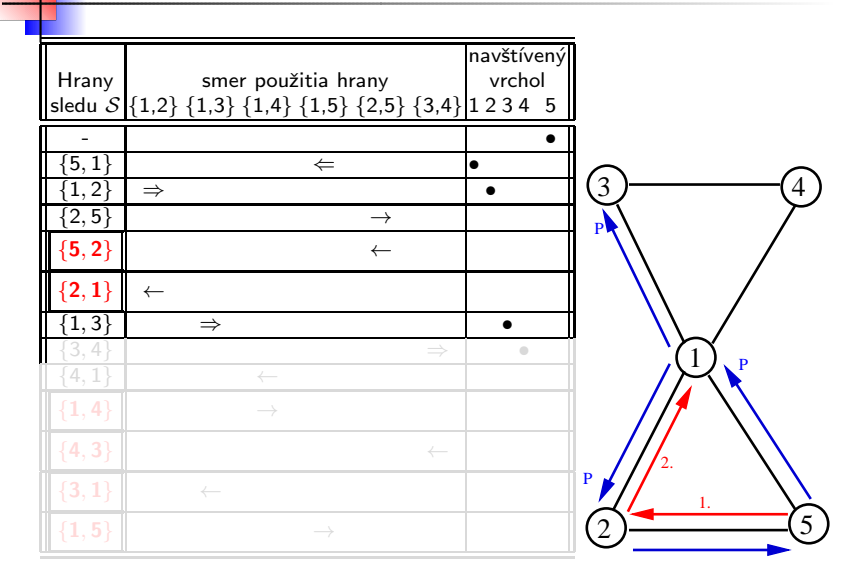

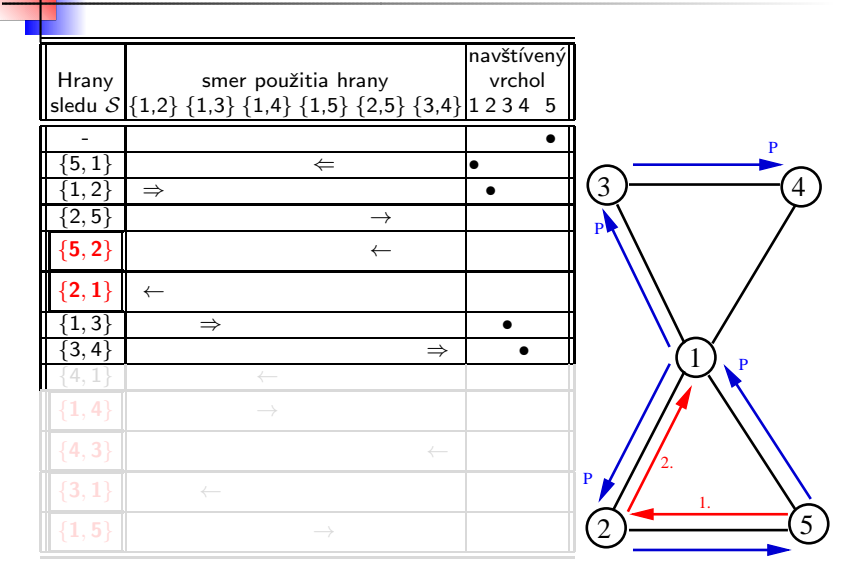

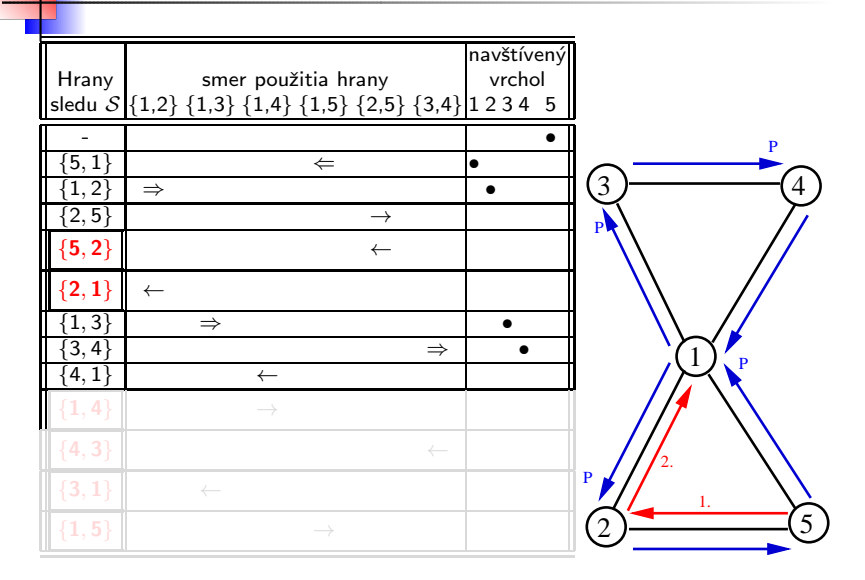

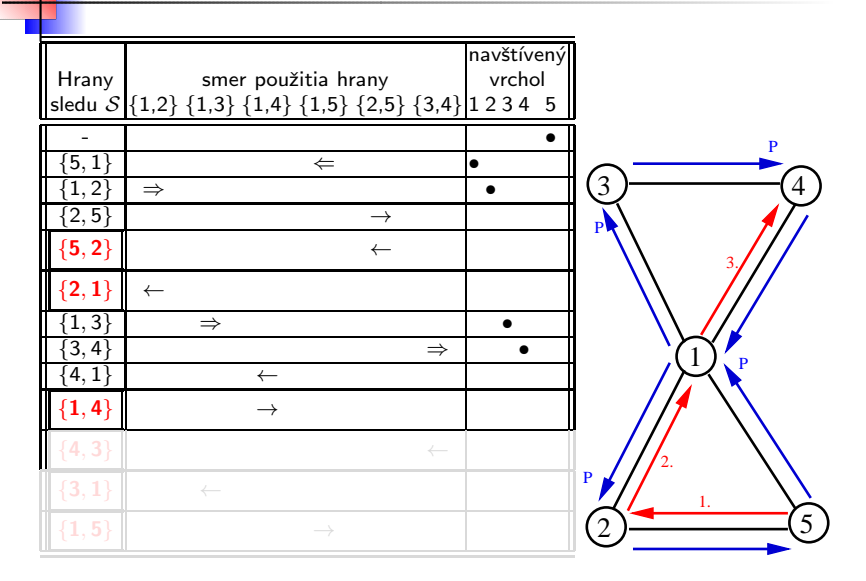

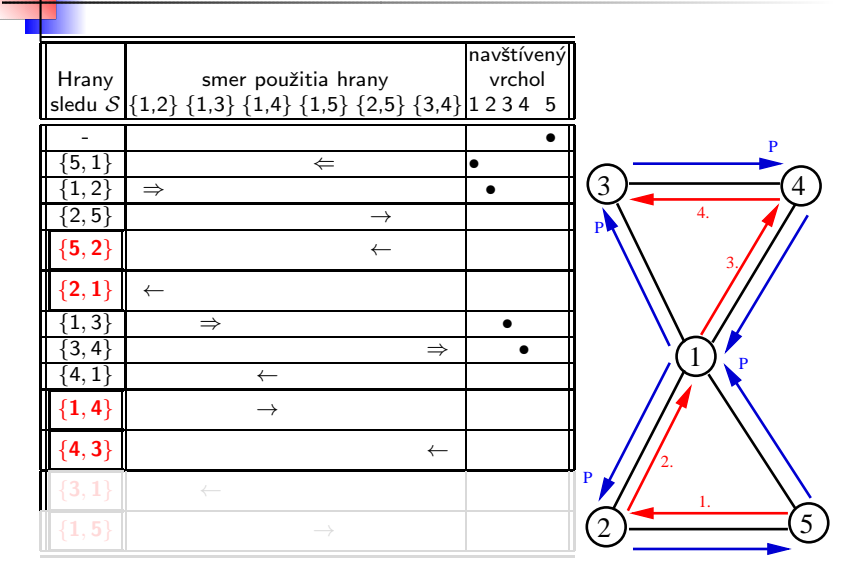

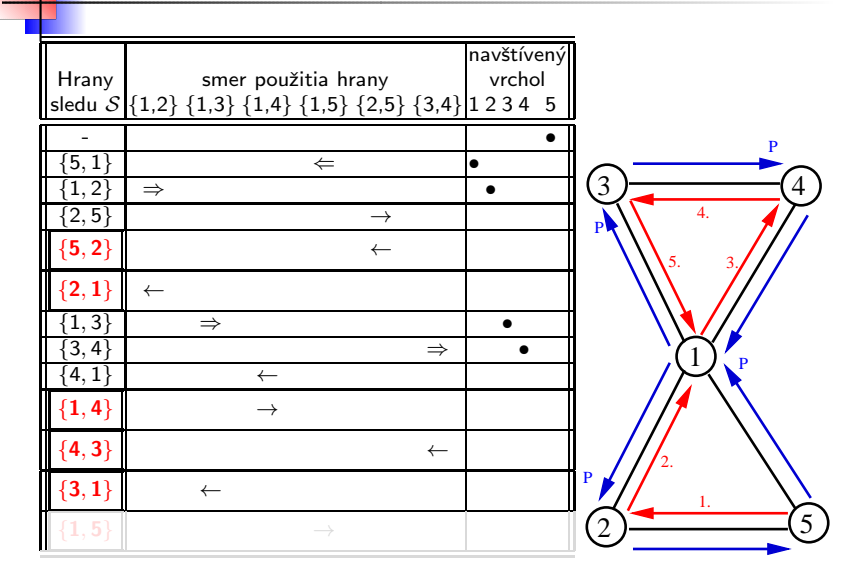

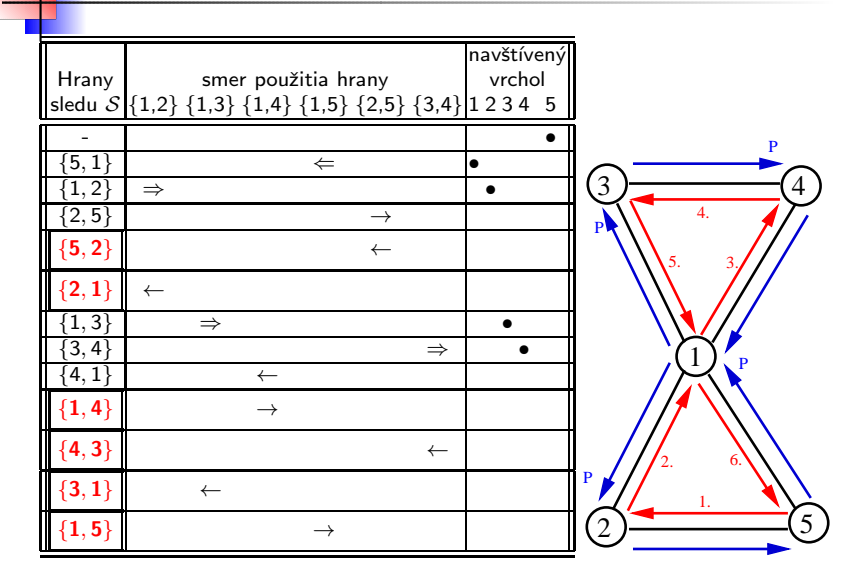

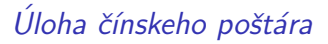

### Úloha čínskeho poštára

### Chinese postman problem

#### Slovná formulácia úlohy čínskeho poštára:

Poštár má vyjsť z pošty, prejsť všetky ulice svojho rajónu a vrátiť sa na poštu tak, aby sa čo najmenej nachodil.

#### Matematická formulácia úlohy čínskeho poštára.

V súvislom hranovo ohodnotenom grafe nájsť uzavretý eulerovský sled najmenšej dĺžky.

#### Úloha čínskeho poštára

 $\mathbf{r}_{Poznámka}$ 

- **•** Model cestnej siete poštára súvislý hranovo ohodnotený graf  $G = (V, H, c)$ .
- Keby mal graf G všetky vrcholy párneho stupňa, stačilo by nájsť *v G uzavret´y eulerovsk´y t'ah.*
- *Ak m´a graf G vrcholy nep´arneho stupˇna, je ich* 2*t (p´arny poˇcet).*
- *Pridan´ım fikt´ıvnych hr´an typu* {*nep´arny*, *nep´arny*} *s d´lˇzkou* rovnajúcou sa vzdialenosti príslušných vrcholov v G možno z G *vyrobit' eulerovsk´y graf alebo multigraf.*
- **•** Uzavretý eulerovský ťah v rozšírenom grafe predstavuje trasu *poˇst´ara, priˇcom fikt´ıvne hrany predstavuj´u najkratˇsie cesty medzi ich koncov´ymi vrcholmi a tieto cesty poˇst´ar prejde napr´azdno – bez rozn´aˇsania poˇsty.*
- **Čím meší súčet dĺžok pridaných fiktívnych hrán, tým lepšie** výsledné riešenie.
# Úloha čínskeho poštára

# Definícia

#### *Nech*  $G = (V, H, c)$  *je hranovo ohodnotený graf.* Párenie *v grafe G je taký jeho podgraf P, v ktorom má každý vrchol stupeˇn 1.*

**Cena párenia** *P* je súčet ohodnotení jeho hrán.

*Hovor´ıme, ˇze p´arenie P je* maxim´alne p´arenie *v grafe G, ak P nie je podgrafom ˇziadneho in´eho p´arenia v G.*

*Párenie P je* najpočetnejšie párenie *v grafe G ak P má zo všetkých* párení najväčší počet hrán.

# Úloha čínskeho poštára

# Definícia

*Nech*  $G = (V, H, c)$  *je hranovo ohodnotený graf.* Párenie *v grafe G je taký jeho podgraf P, v ktorom má každý vrchol stupeˇn 1.*

#### **Cena párenia** *P* je súčet ohodnotení jeho hrán.

*Hovoríme, že párenie P je maximálne párenie v grafe G, ak P nie je podgrafom ˇziadneho in´eho p´arenia v G.*

*Párenie P je* najpočetnejšie párenie *v grafe G ak P má zo všetkých* párení najväčší počet hrán.

# Definícia

*Nech*  $G = (V, H, c)$  *je hranovo ohodnotený graf.* 

Párenie *v grafe G je taký jeho podgraf P, v ktorom má každý vrchol stupeˇn 1.*

**Cena párenia** *P* je súčet ohodnotení jeho hrán.

*Hovor´ıme, ˇze p´arenie P je* maxim´alne p´arenie *v grafe G, ak P nie je podgrafom ˇziadneho in´eho p´arenia v G.*

*Párenie P je* najpočetnejšie párenie *v grafe G ak P má zo všetkých* párení najväčší počet hrán.

# Definícia

*Nech*  $G = (V, H, c)$  *je hranovo ohodnotený graf.* 

Párenie *v grafe G je taký jeho podgraf P, v ktorom má každý vrchol stupeˇn 1.*

**Cena párenia** *P* je súčet ohodnotení jeho hrán.

*Hovor´ıme, ˇze p´arenie P je* maxim´alne p´arenie *v grafe G, ak P nie je podgrafom ˇziadneho in´eho p´arenia v G.*

*Párenie P je* najpočetnejšie párenie *v grafe G ak P má zo všetkých p´aren´ı najv¨aˇcˇs´ı poˇcet hr´an.*

Definícia

*Nech*  $G = (V, H, c)$  *je hranovo ohodnotený graf.* 

Párenie *v grafe G je taký jeho podgraf P, v ktorom má každý vrchol stupeˇn 1.*

**Cena párenia** *P* je súčet ohodnotení jeho hrán.

*Hovor´ıme, ˇze p´arenie P je* maxim´alne p´arenie *v grafe G, ak P nie je podgrafom ˇziadneho in´eho p´arenia v G.*

*Párenie P je* najpočetnejšie párenie *v grafe G ak P má zo všetkých p´aren´ı najv¨aˇcˇs´ı poˇcet hr´an.*

*Párenie P je* úplné párenie *v G, ak P je faktorovým podgrafom grafu G (P obsahuje vˇsetky vrcholy grafu G ).*

a) Maximálne párenie, ktoré nie je ani najpočetnejšie, ani úplné. b) Najpočetnejšie párenie, ktoré nie je úplné. c) Úplné párenie v *K*<sub>6</sub>.

# $\mathsf{r}_{\mathit{Defin\'icia}}$

*Nech*  $G = (V, H, c)$  *je hranovo ohodnotený graf.* 

Párenie *v grafe G je taký jeho podgraf P, v ktorom má každý vrchol* stupeň 1.

Cena párenia *P* je súčet ohodnotení jeho hrán.

*Hovor´ıme, ˇze p´arenie P je* maxim´alne p´arenie *v grafe G, ak P nie je podgrafom ˇziadneho in´eho p´arenia v G.*

*Párenie P je* najpočetnejšie párenie *v grafe G ak P má zo všetkých* párení najväčší počet hrán.

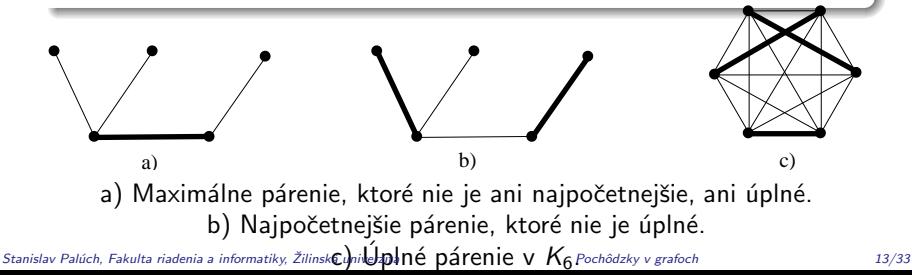

# <sup>T</sup> Algoritmus

<span id="page-78-0"></span>Edmondsov algoritmus na hľadanie najkratšieho uzavretého eulerovského sledu v súvislom hranovo ohodnotenom grafe  $G = (V, H, c)$ .

● Krok 1. *V grafe G nájdi všetky vrcholy nepárneho stupňa. Tých je p´arny poˇcet* 2*t.*

*Z vrcholov nep´arneho stupˇna zostroj ´upln´y graf K*2<sup>t</sup> *. Jeho hrany ohodnot'* vzdialenost'ami koncov´ych vrcholov hrany *v pˆovodnom grafe G.*

- **Krok 2.** *V grafe K*<sub>2t</sub> nájdi úplné párenie s minimálnou cenou.
- **· Krok 3.** *Hrany párenia pridaj k hranovej množine pôvodného grafu G. Dostaneˇs tak multigraf G, v ktorom maj´u vˇsetky vrcholy p´arny stupeˇn. V multigrafe G zostroj uzavret´y eulerovsk´y t'ah* T *.*
- Krok 4. *Hrany párenia v ťahu ⊤ nahraď príslušnými najkratšími cestami v grafe G a oznaˇc ich ako prejden´e napr´azdno. Dostaneˇs tak najkratˇs´ı eulerovsk´y uzavret´y sled v grafe G.* ♣

# Algoritmus

Edmondsov algoritmus na hľadanie najkratšieho uzavretého eulerovského sledu v súvislom hranovo ohodnotenom grafe  $G = (V, H, c)$ .

● Krok 1. *V grafe G nájdi všetky vrcholy nepárneho stupňa. Tých je p´arny poˇcet* 2*t.*

*Z vrcholov nep´arneho stupˇna zostroj ´upln´y graf K*2<sup>t</sup> *. Jeho hrany ohodnot'* vzdialenost'ami koncov´ych vrcholov hrany *v pˆovodnom grafe G.*

#### **• Krok 2.** *V grafe K*<sub>2t</sub> nájdi úplné párenie s minimálnou cenou.

- **Krok 3.** *Hrany párenia pridaj k hranovej množine pôvodného grafu G. Dostaneˇs tak multigraf G, v ktorom maj´u vˇsetky vrcholy p´arny stupeˇn. V multigrafe G zostroj uzavret´y eulerovsk´y t'ah* T *.*
- Krok 4. *Hrany párenia v ťahu ⊤ nahraď príslušnými najkratšími cestami v grafe G a oznaˇc ich ako prejden´e napr´azdno. Dostaneˇs tak najkratˇs´ı eulerovsk´y uzavret´y sled v grafe G.* ♣

# Algoritmus

Edmondsov algoritmus na hľadanie najkratšieho uzavretého eulerovského sledu v súvislom hranovo ohodnotenom grafe  $G = (V, H, c)$ .

● Krok 1. *V grafe G nájdi všetky vrcholy nepárneho stupňa. Tých je p´arny poˇcet* 2*t.*

*Z vrcholov nep´arneho stupˇna zostroj ´upln´y graf K*2<sup>t</sup> *. Jeho hrany ohodnot'* vzdialenost'ami koncov´ych vrcholov hrany *v pˆovodnom grafe G.*

- **Krok 2.** *V grafe K*<sub>2t</sub> *nájdi úplné párenie s minimálnou cenou.*
- Krok 3. *Hrany párenia pridaj k hranovej množine pôvodného grafu G. Dostaneˇs tak multigraf G, v ktorom maj´u vˇsetky vrcholy p´arny* stupeň. V multigrafe  $\overline{G}$  zostroj uzavretý eulerovský ťah  $\mathcal{T}$ .
- Krok 4. *Hrany párenia v ťahu ⊤ nahraď príslušnými najkratšími cestami v grafe G a oznaˇc ich ako prejden´e napr´azdno. Dostaneˇs* tak najkratší eulerovský uzavretý sled v grafe G.

# **Algoritmus**

Edmondsov algoritmus na hľadanie najkratšieho uzavretého eulerovského sledu v súvislom hranovo ohodnotenom grafe  $G = (V, H, c)$ .

● Krok 1. *V grafe G nájdi všetky vrcholy nepárneho stupňa. Tých je p´arny poˇcet* 2*t.*

*Z vrcholov nep´arneho stupˇna zostroj ´upln´y graf K*2<sup>t</sup> *. Jeho hrany ohodnot'* vzdialenost'ami koncov´ych vrcholov hrany *v pˆovodnom grafe G.*

- **Krok 2.** *V grafe K*<sub>2t</sub> *nájdi úplné párenie s minimálnou cenou.*
- Krok 3. *Hrany párenia pridaj k hranovej množine pôvodného grafu G. Dostaneˇs tak multigraf G, v ktorom maj´u vˇsetky vrcholy p´arny* stupeň. V multigrafe  $\overline{G}$  zostroj uzavretý eulerovský ťah  $\mathcal{T}$ .
- Krok 4. *Hrany párenia v ťahu T nahraď príslušnými najkratšími cestami v grafe G a oznaˇc ich ako prejden´e napr´azdno. Dostaneˇs* tak najkratší eulerovský uzavretý sled v grafe G.

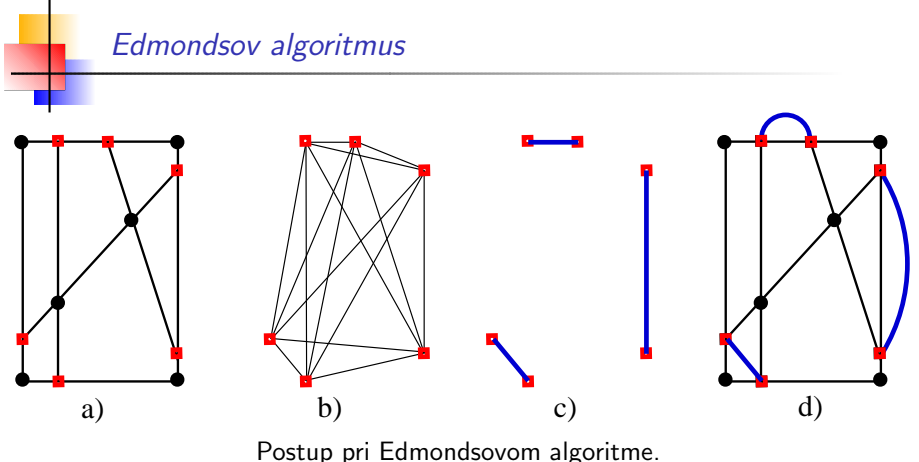

a) Pôvodný graf, vrcholy nepárneho stupňa sú vyznačené štvorčekmi. b) Pomocný úplný graf K<sub>2t</sub> zostrojený podľa kroku 1. algoritmu [5.](#page-78-0) c) Úplné párenie s minimálnou cenou v  $\mathcal{K}_{2t}.$ d) Multigraf G zostrojený podľa kroku 3. algoritmu [5,](#page-78-0) kde už existuje eulerovský uzavretý ťah.

# Hamiltonovský sled, hamiltonovský cyklus

#### Definícia

*Sled v grafe G sa naz´yva* hamiltonovsk´y sled *v grafe G, ak obsahuje vˇsetky vrcholy grafu G.*

#### Poznámka

Predchádzajúca definícia definuje i hamiltonovskú cestu i hamiltonovský *cyklus, pretoˇze obe s´u ˇspeci´alnym pr´ıpadom hamiltonovsk´eho sledu.*

#### Definícia

Hovoríme, že graf G je **hamiltonovský**, ak v ňom existuje hamiltonovský *cyklus.*

#### Hamiltonovský sled, hamiltonovský cyklus

Neexistuje jednoduché kritérium na zixstenie toho, či je daný graf hamiltonovský. Máme niekoľko hrubých postačujúcich podmienok:

#### Veta

*Nech v grafe G* = (*V*, *H*) *s aspoˇn troma vrcholmi pre kaˇzd´e dva tak´e vrcholy vrcholy u*, *v, ktor´e nie s´u susedn´e, plat´ı*

 $deg(u) + deg(v) > |V|$ .

*Potom je G hamiltonovsk´y graf.*

*Nech v grafe G* = (*V*, *H*) *s aspoˇn troma vrcholmi plat´ı pre kaˇzd´y vrchol v* ∈ *V*

$$
\deg(v) \geq \frac{1}{2} |V|.
$$

#### Potom je G hamiltonovský graf.

Stanislav Palúch, Fakulta riadenia a informatiky, Žilinská univerzita Pochódzky v grafoch Pochôdzky v grafoch 17/33

# Hamiltonovský sled, hamiltonovský cyklus

Neexistuje jednoduché kritérium na zixstenie toho, či je daný graf hamiltonovský. Máme niekoľko hrubých postačujúcich podmienok:

#### Veta

*Nech v grafe*  $G = (V, H)$  *s aspoň troma vrcholmi pre každé dva také vrcholy vrcholy u*, *v, ktor´e nie s´u susedn´e, plat´ı*

 $deg(u) + deg(v) > |V|$ .

*Potom je G hamiltonovsk´y graf.*

#### Veta

*Nech v grafe G* = (*V*, *H*) *s aspoˇn troma vrcholmi plat´ı pre kaˇzd´y vrchol v* ∈ *V*  $deg(v) \geq \frac{1}{2}$  $\frac{2}{2}$ . | *V*|.

Potom je G hamiltonovský graf.

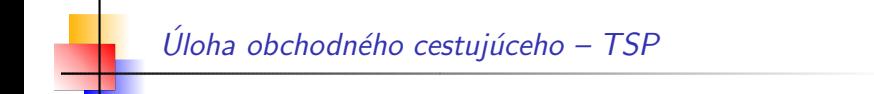

# Úloha obchodného cestujúceho

# Travelling Salesman Problem - TSP

Stanislav Palúch, Fakulta riadenia a informatiky, Žilinská univerzita Pochódzky v grafoch Pochôdzky v grafoch 18/33

#### Slovná formulácia úlohy obchodného cestujúceho: Obchodný cestujúci má navštíviť všetkých svojich zákazníkov a vrátiť sa domov tak, aby sa čo najmenej nachodil.

Matematická formulácia úlohy obchodného cestujúceho: Ak dovoľujeme navštíviť to isté miesto viackrát, úlohu obchodného cestujúceho môžeme formulovať nasledovne:

V súvislom hranovo ohodnotenom grafe nájsť najkratší uzavretý hamiltonovský sled.

Ak zakazujeme navštíviť to isté miesto viackrát, úlohu obchodného cestujúceho formulujeme takto:

V súvislom hranovo ohodnotenom grafe nájsť najkratší hamiltonovský cyklus.

Slovná formulácia úlohy obchodného cestujúceho: Obchodný cestujúci má navštíviť všetkých svojich zákazníkov a vrátiť sa domov tak, aby sa čo najmenej nachodil.

Matematická formulácia úlohy obchodného cestujúceho: Ak dovoľujeme navštíviť to isté miesto viackrát, úlohu obchodného cestujúceho môžeme formulovať nasledovne:

V súvislom hranovo ohodnotenom grafe nájsť najkratší uzavretý hamiltonovský sled.

Ak zakazujeme navštíviť to isté miesto viackrát, úlohu obchodného cestujúceho formulujeme takto:

V súvislom hranovo ohodnotenom grafe nájsť najkratší hamiltonovský cyklus.

Slovná formulácia úlohy obchodného cestujúceho: Obchodný cestujúci má navštíviť všetkých svojich zákazníkov a vrátiť sa domov tak, aby sa čo najmenej nachodil.

Matematická formulácia úlohy obchodného cestujúceho: Ak dovoľujeme navštíviť to isté miesto viackrát, úlohu obchodného cestujúceho môžeme formulovať nasledovne:

V súvislom hranovo ohodnotenom grafe nájsť najkratší uzavretý hamiltonovský sled.

Ak zakazujeme navštíviť to isté miesto viackrát, úlohu obchodného cestujúceho formulujeme takto:

V súvislom hranovo ohodnotenom grafe nájsť najkratší hamiltonovský cyklus.

# Úloha obchodného cestujúceho –  $TSP$

# Poznámka

*V praktick´ych pr´ıpadoch niet dˆovodu zakazovat' prejst' cez jedno miesto naviac. Navyˇse v modeloch mnoh´ych skutoˇcn´ych sit´aci´ı hamiltonovsk´y cyklus vˆobec neexistuje. Preto sa s´ustred´ıme na hl'adanie najkratˇsieho uzavret´eho hamiltonovsk´eho sledu.*

#### Najkratší uzavretý hamiltonovský sled

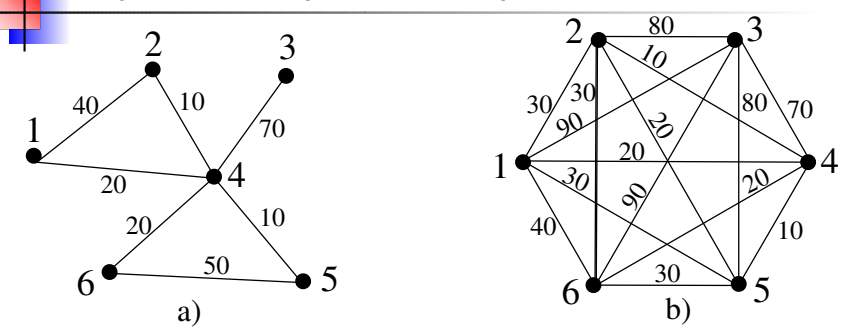

V grafe  $G = (V, H, c)$  a) hamiltonovský cyklus neexistuje. Keďže nám stačí nájsť hamiltonovský sled, hľadáme ho pomocou hamiltonovského cyklu v úplnom grafe  $\overline{G} = (G, E, d)$ ) (obr. b), ktorý má hrany ohodnotené vzdialenosťami v pôvodnom grafe *G*.

V grafe 
$$
\overline{G}
$$
 platí trojuholníková nerovnosť t. j.:  $\forall u, v, w \in V$  u, v, w po dvoch rôzne, platí:

$$
d(u,v)\leq d(u,w)+d(w,v).
$$

# Naikratší hamilt. cyklus v úplnom grafe s  $\triangle$  nerovnosťou

 $\overline{V}$  úplnom grafe  $\overline{G}$  už každá permutácia vrcholov definuje hamiltonovský cyklus.

Ak fixujeme prvý vrchol, potom máme  $(n - 1)!$  rôznych hamiltonovských cyklov.

Pre exaktné hľadanie najkratšieho hamiltonovského cyklu niet podstatne lepšieho algoritmu, ako systematické prehľadanie všetkých  $(n - 1)!$  permutácií.

| n  | $(n-1)!$    | sekundy     | minúty      | dni         | roky        |
|----|-------------|-------------|-------------|-------------|-------------|
| 10 | $3.6E + 05$ | $0.36$ ms   |             |             |             |
| 15 | $8.7E + 10$ | 87,17       | 1.45        |             |             |
| 20 | $1.2E + 17$ | $1,2E+08$   | 2000000     | 1400        | 3.9         |
| 25 | $6.2E + 23$ | $6.2E + 14$ | $1.0E + 13$ | $7.2E + 09$ | $2.0E + 07$ |
| 30 | $8.8E + 30$ | $8.8E + 21$ | $1.5E + 20$ | $1.0E + 17$ | $2,8E+14$   |
| 35 | $3.0E + 38$ | $3.0E + 29$ | $4.9E + 27$ | $3,4E+24$   | $9,4E+21$   |
| 40 | $2.0E + 46$ | $2.0E + 37$ | $3.4E + 35$ | $2,4E+32$   | $6.5E + 29$ |
| 45 | $2.7E + 54$ | $2.7E + 45$ | $4.4E + 43$ | $3.1E + 40$ | $8.4E + 37$ |
| 50 | $6.1E + 62$ | $6.1E + 53$ | $1.0E + 52$ | $7.0E + 48$ | $1.9E + 46$ |

Doba výpočtu pri prekontrolovaní  $10^9$  permutácií/sec.

Doba od Veľkého Tresku  $1, 4 * 10^{10}$  rokov.

Stanislav Palúch, Fakulta riadenia a informatiky, Žilinská univerzita Pochódzky v grafoch Pochôdzky v grafoch 22/33

# Najkratší hamilt. cyklus v úplnom grafe s  $\triangle$  nerovnosťou

Dôsledok: Nutnosť používať algoritmy, ktoré dávajú dostatočne dobré, ale nie zaručene optimálne riešenie – suboptimálne algoritmy, heuristiky.

# **Algoritmus**

Pažravá metóda – Greedy Algorithm. Heuristika na hľadanie suboptimálneho riešenia úlohy obchodného cestujúceho v úplnom grafe  $G = (V, H, c)$  s aspoň tromi vrcholmi a s trojuholníkovou nerovnost'ou.

- Krok 1. *Zaˇcni v l'ubovol'nom vrchole a do (bud´uceho) hamiltonovsk´eho cyklu vloˇz najlacnejˇsiu hranu incidentn´u s t´ymto vrcholom.*
- Krok 2. *Ak je vybrat´ych n* − 1 *hr´an, uzavri cyklus. STOP*
- **Krok 3.** Inak vyber takú najlacnejšiu nevybranú hranu incidentnú *s posledn´ym vrcholom doteraz vybranej postupnosti, ktor´a nie je incidentn´a so ˇziadnym in´ym vrcholom vybranej postupnosti. GOTO Krok 2.* ♣

# Najkratší hamilt. cyklus v úplnom grafe s  $\triangle$  nerovnosťou

Dôsledok: Nutnosť používať algoritmy, ktoré dávajú dostatočne dobré, ale nie zaručene optimálne riešenie – suboptimálne algoritmy, heuristiky.

# **Algoritmus**

Pažravá metóda – Greedy Algorithm. Heuristika na hľadanie suboptimálneho riešenia úlohy obchodného cestujúceho v úplnom grafe  $G = (V, H, c)$  s aspoň tromi vrcholmi a s trojuholníkovou nerovnost'ou.

- Krok 1. *Zaˇcni v l'ubovol'nom vrchole a do (bud´uceho) hamiltonovsk´eho cyklu vloˇz najlacnejˇsiu hranu incidentn´u s t´ymto vrcholom.*
- Krok 2. *Ak je vybrat´ych n* − 1 *hr´an, uzavri cyklus. STOP*
- **Krok 3.** Inak vyber takú najlacnejšiu nevybranú hranu incidentnú *s posledn´ym vrcholom doteraz vybranej postupnosti, ktor´a nie je incidentn´a so ˇziadnym in´ym vrcholom vybranej postupnosti. GOTO Krok 2.* ♣

# Najkratší hamilt. cyklus v úplnom grafe s  $\triangle$  nerovnosťou

∎<mark>Dôsledok: Nutnosť používať algoritmy, ktoré dávajú dostatočne dobré, ale</mark> nie zaručene optimálne riešenie – suboptimálne algoritmy, heuristiky.

# **Algoritmus**

Pažravá metóda – Greedy Algorithm. Heuristika na hľadanie suboptimálneho riešenia úlohy obchodného cestujúceho v úplnom grafe  $G = (V, H, c)$  s aspoň tromi vrcholmi a s trojuholníkovou nerovnost'ou.

- Krok 1. *Zaˇcni v l'ubovol'nom vrchole a do (bud´uceho) hamiltonovsk´eho cyklu vloˇz najlacnejˇsiu hranu incidentn´u s t´ymto vrcholom.*
- Krok 2. *Ak je vybrat´ych n* − 1 *hr´an, uzavri cyklus. STOP*
- **Krok 3.** *Inak vyber takú najlacnejšiu nevybranú hranu incidentnú s posledn´ym vrcholom doteraz vybranej postupnosti, ktor´a nie je incidentn´a so ˇziadnym in´ym vrcholom vybranej postupnosti. GOTO Krok 2.* ♣

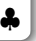

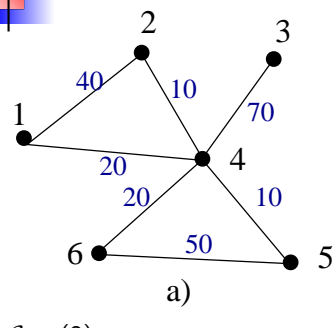

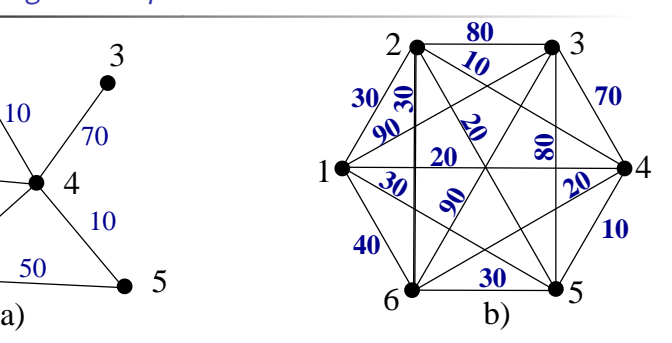

 $C = (2)$ 

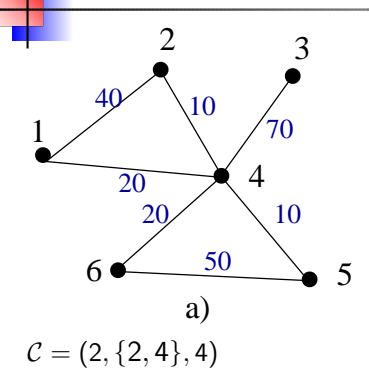

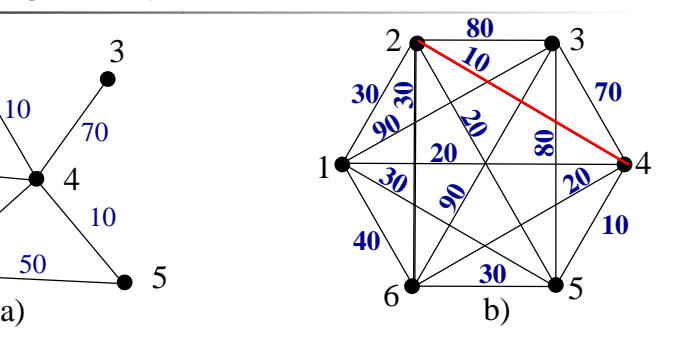

Stanislav Palúch, Fakulta riadenia a informatiky, Žilinská univerzita Pochódzky v grafoch Pochôdzky v grafoch 24/33

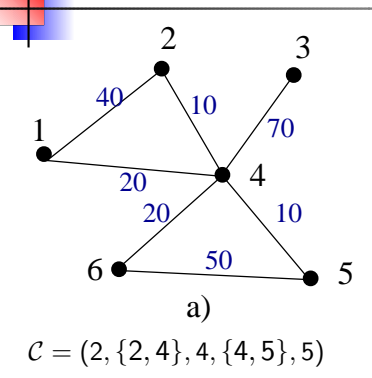

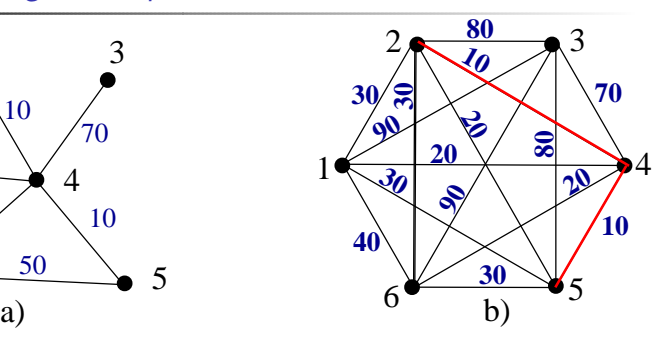

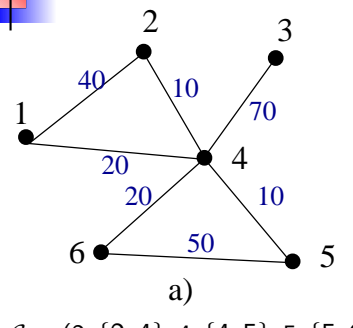

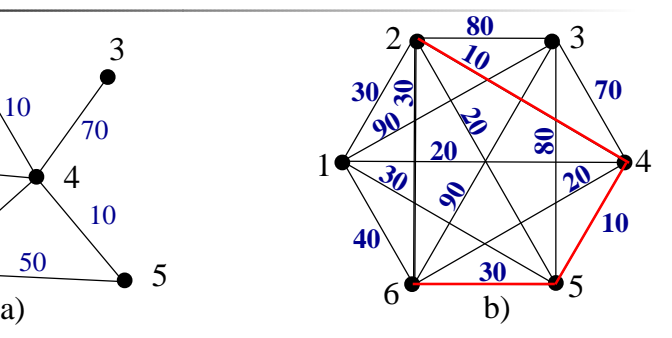

 $C = \{2, \{2, 4\}, 4, \{4, 5\}, 5, \{5, 6\}, 6\}$ 

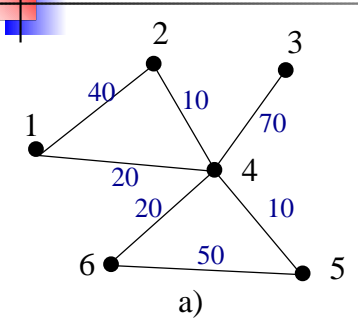

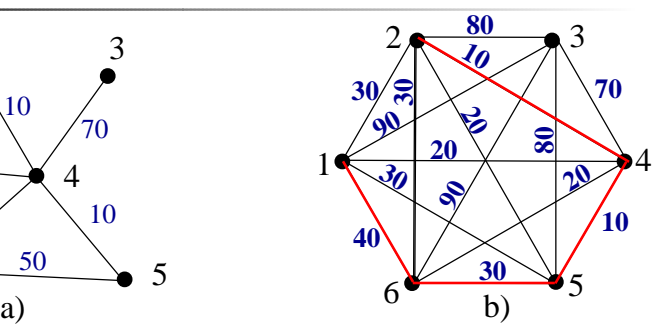

 $C = \{2, \{2, 4\}, 4, \{4, 5\}, 5, \{5, 6\}, 6, \{6, 1\}, 1\}$ 

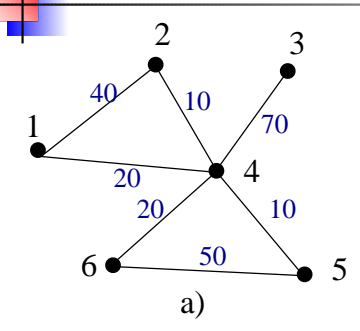

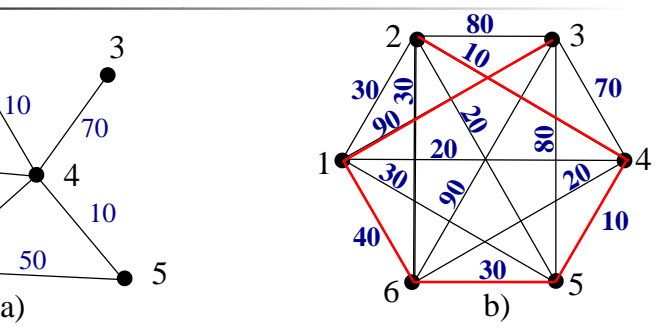

 $C = \{2, \{2, 4\}, 4, \{4, 5\}, 5, \{5, 6\}, 6, \{6, 1\}, 1, \{1, 3\}, 3\}$ 

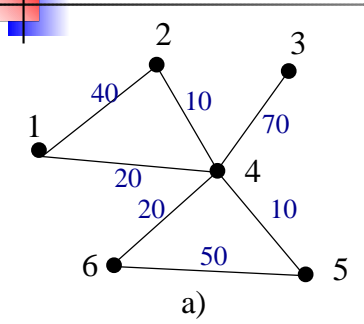

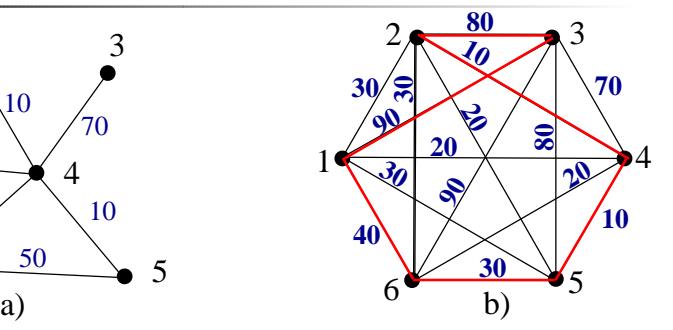

 $C = \{2, \{2, 4\}, 4, \{4, 5\}, 5, \{5, 6\}, 6, \{6, 1\}, 1, \{1, 3\}, 3, \{3, 2\}, 2\}$ 

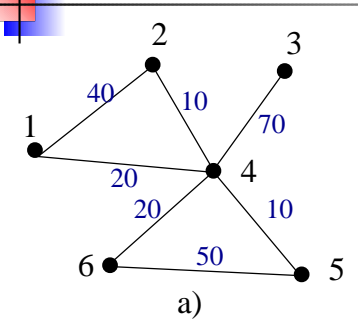

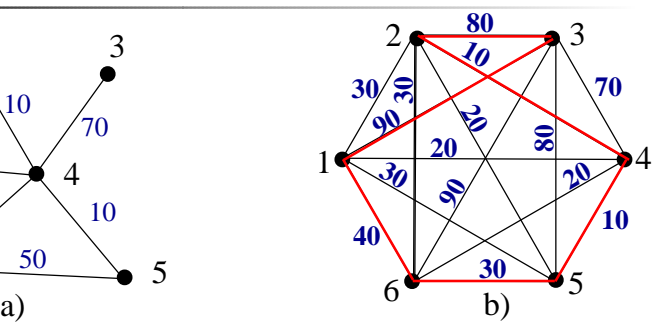

 $C = \{2, \{2, 4\}, 4, \{4, 5\}, 5, \{5, 6\}, 6, \{6, 1\}, 1, \{1, 3\}, 3, \{3, 2\}, 2\}$ Každú hranu cyklu  $C$  nahradíme príslušnou najkratšou cestou v pˆovodnom grafe *G*

$$
(2, \{2, 4\}, 4) \rightarrow (2, \{2, 4\}, 4) (4, \{4, 5\}, 5) \rightarrow (4, \{4, 5\}, 5) (5, \{5, 6\}, 6) \rightarrow (5, \{5, 4\}, 4, \{4, 6\}, 6) (6, \{6, 1\}, 1) \rightarrow (6, \{6, 4\}, 4, \{4, 1\}, 1) (1, \{1, 3\}, 3) \rightarrow (1, \{1, 4\}, 4, \{4, 3\}, 3) (3, \{3, 2\}, 2) \rightarrow (3, \{3, 4\}, 4, \{4, 2\}, 2)
$$

Stanislav Palúch, Fakulta riadenia a informatiky, Žilinská univerzita Pochódzky v grafoch Pochôdzky v grafoch 24/33

# Metóda zdvojenia kostry.

# **Algoritmus**

Metóda zdvojenia kostry. (Kim – 1975). Heuristika na hľadanie suboptimálneho riešenia úlohy obchodného cestujúceho v úplnom grafe  $G = (V, H, c)$  s trojuholníkovou nerovnosťou.

#### ● Krok 1. *V grafe G zostroj najlacnejšiu kostru K.*

- **Krok 2.** *V kostre K zostroj uzavretý sled S, ktorý obsahuje každú hranu pr´ave dvakr´at. (Pouˇzi napr. Tarryho algoritmus).*
- **· Krok 3.** *Z uzavretého sledu S vytvor hamiltonovský cyklus takto: Postupne prech´adzaj sledom* S *a ked' naraz´ıˇs na tak´y vrchol, alebo ´usek niekol'k´ych vrcholov za sebou, ktor´e sa uˇz v slede vyskytuj´u,* premosti takýto vrchol alebo úsek priamou hranou.

# Metóda zdvojenia kostry.

# **Algoritmus**

Metóda zdvojenia kostry. (Kim – 1975). Heuristika na hľadanie suboptimálneho riešenia úlohy obchodného cestujúceho v úplnom grafe  $G = (V, H, c)$  s trojuholníkovou nerovnosťou.

- Krok 1. *V grafe G zostroj najlacnejšiu kostru K.*
- Krok 2. *V kostre K zostroj uzavretý sled S, ktorý obsahuje každú hranu pr´ave dvakr´at. (Pouˇzi napr. Tarryho algoritmus).*

**· Krok 3.** *Z uzavretého sledu S vytvor hamiltonovský cyklus takto: Postupne prech´adzaj sledom* S *a ked' naraz´ıˇs na tak´y vrchol, alebo ´usek niekol'k´ych vrcholov za sebou, ktor´e sa uˇz v slede vyskytuj´u,* premosti takýto vrchol alebo úsek priamou hranou.

# Metóda zdvojenia kostry.

# **Algoritmus**

Metóda zdvojenia kostry. (Kim – 1975). Heuristika na hľadanie suboptimálneho riešenia úlohy obchodného cestujúceho v úplnom grafe  $G = (V, H, c)$  s trojuholníkovou nerovnosťou.

- Krok 1. *V grafe G zostroj najlacnejšiu kostru K.*
- Krok 2. *V kostre K zostroj uzavretý sled S, ktorý obsahuje každú hranu pr´ave dvakr´at. (Pouˇzi napr. Tarryho algoritmus).*
- **Krok 3.** *Z* uzavretého sledu *S vytvor hamiltonovský cyklus takto: Postupne prech´adzaj sledom* S *a ked' naraz´ıˇs na tak´y vrchol, alebo ´usek niekol'k´ych vrcholov za sebou, ktor´e sa uˇz v slede vyskytuj´u, premosti tak´yto vrchol alebo ´usek priamou hranou.* ♣

#### Metóda zdvojenia kostry

#### Veta

 $Nech G = (V, H, c)$  *je úplný graf, v ktorom platí trojuholníková nerovnost'. Nech c*(*MZK*) *je d´lˇzka hamiltonovsk´eho cyklu z´ıskan´eho met´odou zdvojenia kostry, nech c*(*OPT*) *je d´lˇzka najkratˇsieho hamiltonovsk´eho cyklu v grafe G. Potom*

$$
\frac{c(MZK)}{c(OPT)} < 2.
$$

*Naviac posledn´y odhad uˇz nemoˇzno zlepˇsit' – pre kaˇzd´e* ε > 0 *existuje*  $t$ aký graf  $G_{\varepsilon}$ , že preň je c $(MZK)/c(OPT) > 2 - \varepsilon$ .
# Metóda zdvojenia kostry - príklad

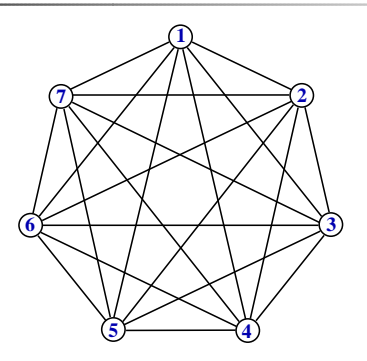

# Metóda zdvojenia kostry – príklad

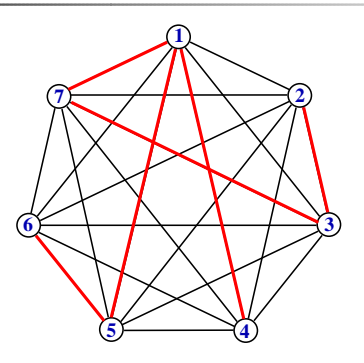

# $\mathcal{T} = \{1, \{1, 7\}, 7, \{7, 3\}, 3, \{3, 2\}, 2, \{2, 3\}, 3, \{3, 7\}, 7, \{7, 1\}, 1,$  $\{4, 1\}, 4, \{4, 1, \}, 1, \{1, 5\}, 5, \{5, 6\}, 6, \{6, 5\}, 5, \{5, 1\}, 1\}$

Stanislav Palúch, Fakulta riadenia a informatiky, Žilinská univerzita Pochódzky v grafoch Pochôdzky v grafoch 27/33

# Metóda zdvojenia kostry – príklad

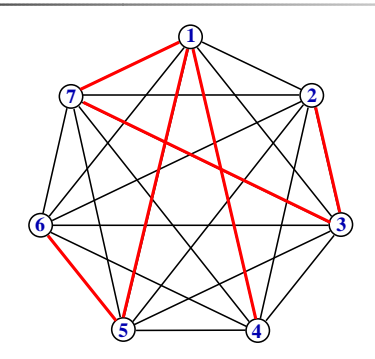

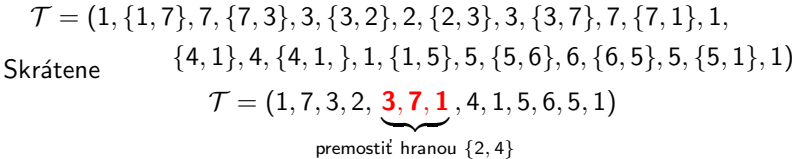

# Metóda zdvojenia kostry – príklad

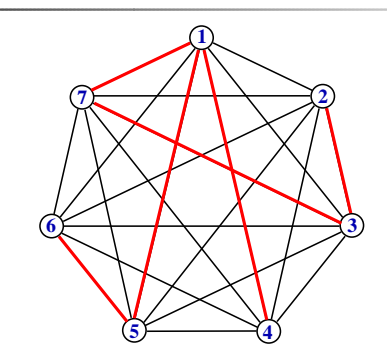

 $\mathcal{T} = \{1, \{1, 7\}, 7, \{7, 3\}, 3, \{3, 2\}, 2, \{2, 3\}, 3, \{3, 7\}, 7, \{7, 1\}, 1,$ Skrátene  $\{4, 1\}, 4, \{4, 1, \}, 1, \{1, 5\}, 5, \{5, 6\}, 6, \{6, 5\}, 5, \{5, 1\}, 1)$  $\mathcal{T}=(1,7,3,2,\, \textbf{3},\textbf{7},\textbf{1}$  ,  $4,1,5,6,5,1)$  $\sum$  premostit hranou  $\{2, 4\}$  $\mathcal{T} = (1, 7, 3, 2, 4, 1, 5, 6, 5, 1)$ 

#### $Metóda zdvojenia kostry - príklad$

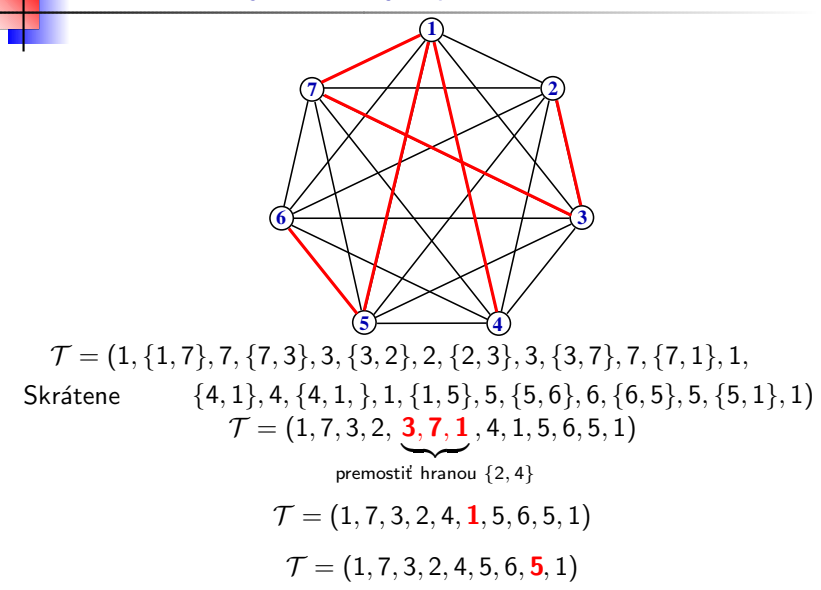

#### $Metóda zdvojenia kostry - príklad$

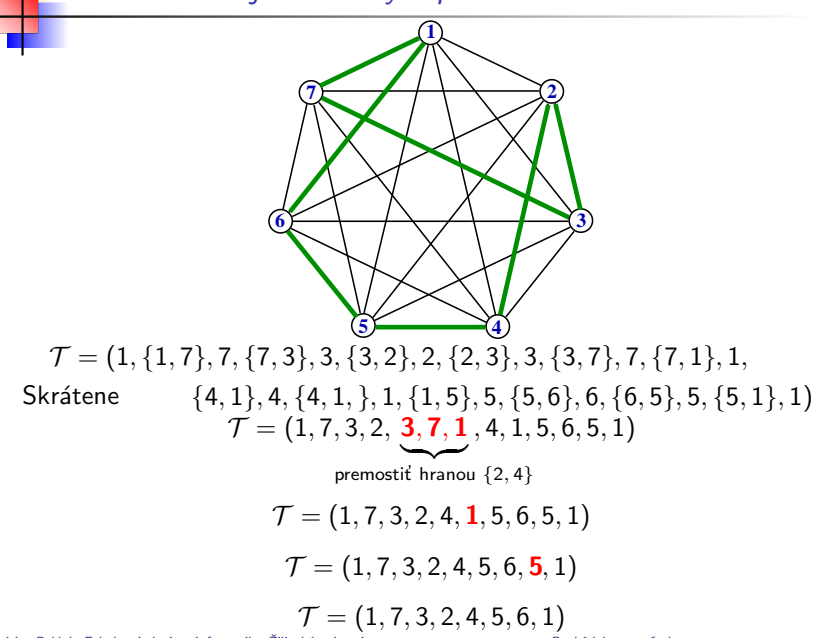

Stanislav Palúch, Fakulta riadenia a informatiky, Žilinská univerzita Pochódzky v grafoch Pochôdzky v grafoch 27/33

# **Algoritmus**

- $\bullet$  Krok 1. V grafe G zostroj najlacnejšiu kostru K.
- Krok 2. V kostre K nájdi všetky vrcholy nepárneho stupňa. Tých je 2t.
- Krok 3. Z vrcholov nepárneho stupňa zostroj úplný graf  $K_{2t}$ , jeho hrany ohodnoť ohodnoteniami príslušných hrán v pôvodnom grafe G.
- **Krok 4.** V grafe  $K_{2t}$  nájdi úplné párenie s minimálnou cenou.
- $\bullet$  Krok 5. Hrany párenia dodaj k hranovej množine najlacnejšej kostry K. Dostaneš tak graf (multigraf)  $\overline{G}$ , ktorý má všetky vrcholy párneho stupňa.
- Krok 6. *V grafe (resp. multigrafe)*  $\overline{G}$  zostroj uzavretý eulerovský ťah  $\mathcal{T}$ .
- $\bullet$  Krok 7. Z uzavretého ťahu  $\tau$  vytvor hamiltonovský cyklus takto: Postupne prechádzaj ťahom  $T$  a keď narazíš na taký vrchol, alebo úsek niekoľkých vrcholov za sebou, ktoré sa už v slede vyskytujú, premosti takýto vrchol alebo úsek priamou hranou.

# **Algoritmus**

- Krok 1. V grafe G zostroj najlacnejšiu kostru K.
- $\bullet$  Krok 2. V kostre K nájdi všetky vrcholy nepárneho stupňa. Tých je 2t.
- Krok 3. Z vrcholov nepárneho stupňa zostroj úplný graf  $K_{2t}$ , jeho hrany ohodnoť ohodnoteniami príslušných hrán v pôvodnom grafe G.
- **Krok 4.** V grafe  $K_{2t}$  nájdi úplné párenie s minimálnou cenou.
- $\bullet$  Krok 5. Hrany párenia dodaj k hranovej množine najlacnejšej kostry K. Dostaneš tak graf (multigraf)  $\overline{G}$ , ktorý má všetky vrcholy párneho stupňa.
- Krok 6. *V grafe (resp. multigrafe)*  $\overline{G}$  zostroj uzavretý eulerovský ťah  $\mathcal{T}$ .
- $\bullet$  Krok 7. Z uzavretého ťahu  $\tau$  vytvor hamiltonovský cyklus takto: Postupne prechádzaj ťahom  $T$  a keď narazíš na taký vrchol, alebo úsek niekoľkých vrcholov za sebou, ktoré sa už v slede vyskytujú, premosti takýto vrchol alebo úsek priamou hranou.

# **Algoritmus**

- Krok 1. V grafe G zostroj najlacnejšiu kostru K.
- $\bullet$  Krok 2. V kostre K nájdi všetky vrcholy nepárneho stupňa. Tých je 2t.
- **Nichol 3.** Z vrcholov nepárneho stupňa zostroj úplný graf  $K_{2t}$ , jeho hrany ohodnot<sup>'</sup> ohodnoteniami príslušných hrán v pôvodnom grafe G.
- **Krok 4.** V grafe  $K_{2t}$  nájdi úplné párenie s minimálnou cenou.
- $\bullet$  Krok 5. Hrany párenia dodaj k hranovej množine najlacnejšej kostry K. Dostaneš tak graf (multigraf)  $\overline{G}$ , ktorý má všetky vrcholy párneho stupňa.
- Krok 6. *V grafe (resp. multigrafe)*  $\overline{G}$  zostroj uzavretý eulerovský ťah  $\mathcal{T}$ .
- Krok 7. Z uzavretého ťahu  $\mathcal T$  vytvor hamiltonovský cyklus takto: Postupne prechádzaj ťahom  $T$  a keď narazíš na taký vrchol, alebo úsek niekoľkých vrcholov za sebou, ktoré sa už v slede vyskytujú, premosti takýto vrchol alebo úsek priamou hranou.

# **Algoritmus**

- $\bullet$  Krok 1. V grafe G zostroj najlacnejšiu kostru K.
- $\bullet$  Krok 2. V kostre K nájdi všetky vrcholy nepárneho stupňa. Tých je 2t.
- **Nichol 3.** Z vrcholov nepárneho stupňa zostroj úplný graf  $K_{2t}$ , jeho hrany ohodnot<sup>'</sup> ohodnoteniami príslušných hrán v pôvodnom grafe G.
- **Krok 4.** V grafe  $K_{2t}$  nájdi úplné párenie s minimálnou cenou.
- $\bullet$  Krok 5. Hrany párenia dodaj k hranovej množine najlacnejšej kostry K. Dostaneš tak graf (multigraf)  $\overline{G}$ , ktorý má všetky vrcholy párneho stupňa.
- Krok 6. *V grafe (resp. multigrafe)*  $\overline{G}$  zostroj uzavretý eulerovský tah  $\mathcal{T}$ .
- $\bullet$  Krok 7. Z uzavretého ťahu  $\tau$  vytvor hamiltonovský cyklus takto: Postupne prechádzaj ťahom  $T$  a keď narazíš na taký vrchol, alebo úsek niekoľkých vrcholov za sebou, ktoré sa už v slede vyskytujú, premosti takýto vrchol alebo úsek priamou hranou.

# **Algoritmus**

- $\bullet$  Krok 1. V grafe G zostroj najlacnejšiu kostru K.
- $\bullet$  Krok 2. V kostre K nájdi všetky vrcholy nepárneho stupňa. Tých je 2t.
- **Nichol 3.** Z vrcholov nepárneho stupňa zostroj úplný graf  $K_{2t}$ , jeho hrany ohodnot<sup>'</sup> ohodnoteniami príslušných hrán v pôvodnom grafe G.
- **Krok 4.** V grafe  $K_{2t}$  nájdi úplné párenie s minimálnou cenou.
- Krok 5. Hrany párenia dodaj k hranovej množine najlacnejšej kostry K. Dostaneš tak graf (multigraf)  $\overline{G}$ , ktorý má všetky vrcholy párneho stupňa.
- Krok 6. *V grafe (resp. multigrafe)*  $\overline{G}$  zostroj uzavretý eulerovský ťah  $\mathcal{T}$ .
- $\bullet$  Krok 7. Z uzavretého ťahu  $\tau$  vytvor hamiltonovský cyklus takto: Postupne prechádzaj ťahom  $T$  a keď narazíš na taký vrchol, alebo úsek niekoľkých vrcholov za sebou, ktoré sa už v slede vyskytujú, premosti takýto vrchol alebo úsek priamou hranou.

# **Algoritmus**

- $\bullet$  Krok 1. V grafe G zostroj najlacnejšiu kostru K.
- Krok 2. V kostre K nájdi všetky vrcholy nepárneho stupňa. Tých je 2t.
- **Nichol 3.** Z vrcholov nepárneho stupňa zostroj úplný graf  $K_{2t}$ , jeho hrany ohodnot<sup>'</sup> ohodnoteniami príslušných hrán v pôvodnom grafe G.
- **Krok 4.** V grafe  $K_{2t}$  nájdi úplné párenie s minimálnou cenou.
- Krok 5. Hrany párenia dodaj k hranovej množine najlacnejšej kostry K. Dostaneš tak graf (multigraf)  $\overline{G}$ , ktorý má všetky vrcholy párneho stupňa.
- Krok 6. *V grafe (resp. multigrafe)*  $\overline{G}$  zostroj uzavretý eulerovský ťah  $\mathcal{T}$ .
- Krok 7. Z uzavretého ťahu  $\mathcal T$  vytvor hamiltonovský cyklus takto: Postupne prechádzaj ťahom  $T$  a keď narazíš na taký vrchol, alebo úsek niekoľkých vrcholov za sebou, ktoré sa už v slede vyskytujú, premosti takýto vrchol alebo úsek priamou hranou.

# **Algoritmus**

- $\bullet$  Krok 1. V grafe G zostroj najlacnejšiu kostru K.
- $\bullet$  Krok 2. V kostre K nájdi všetky vrcholy nepárneho stupňa. Tých je 2t.
- Krok 3. Z vrcholov nepárneho stupňa zostroj úplný graf  $K_{2t}$ , jeho hrany ohodnot<sup>'</sup> ohodnoteniami príslušných hrán v pôvodnom grafe G.
- **Krok 4.** V grafe  $K_{2t}$  nájdi úplné párenie s minimálnou cenou.
- Krok 5. Hrany párenia dodaj k hranovej množine najlacnejšej kostry K. Dostaneš tak graf (multigraf)  $\overline{G}$ , ktorý má všetky vrcholy párneho stupňa.
- $\bullet$  Krok 6. V grafe (resp. multigrafe)  $\overline{G}$  zostroj uzavretý eulerovský ťah  $\mathcal{T}$ .
- Krok 7. Z uzavretého ťahu  $T$  vytvor hamiltonovský cyklus takto: Postupne prechádzaj ťahom  $T$  a keď narazíš na taký vrchol, alebo úsek niekoľkých vrcholov za sebou, ktoré sa už v slede vyskytujú, premosti takýto vrchol alebo úsek priamou hranou.

#### Veta

 $Nech G = (V, H, c)$  *je úplný graf, v ktorom platí trojuholníková nerovnost'. Nech c*(*MKP*) *je d´lˇzka hamiltonovsk´eho cyklu z´ıskan´eho met´odou kostry a p´arenia, nech c*(*OPT*) *je d´lˇzka najkratˇsieho hamiltonovsk´eho cyklu v grafe G. Potom*

$$
\frac{c(MKP)}{c(OPT)} < \frac{3}{2}.
$$

*Naviac posledn´y odhad uˇz nemoˇzno zlepˇsit' – pre kaˇzd´e* ε > 0 *existuje taký graf G<sub>ε</sub>, že preň je c*( $MKP$ )/*c*( $OPT$ ) > 3/2 –  $\varepsilon$ .

*Nie je známy polynomiálny algoritmus ALG, pre ktorý by bol zaručený lepˇs´ı pomer c*(*ALG*)/*c*(*OPT*) *neˇz* 3/2*.*

#### Veta

 $Nech G = (V, H, c)$  *je úplný graf, v ktorom platí trojuholníková nerovnost'. Nech c*(*MKP*) *je d´lˇzka hamiltonovsk´eho cyklu z´ıskan´eho met´odou kostry a p´arenia, nech c*(*OPT*) *je d´lˇzka najkratˇsieho hamiltonovsk´eho cyklu v grafe G. Potom*

$$
\frac{c(MKP)}{c(OPT)} < \frac{3}{2}.
$$

*Naviac posledn´y odhad uˇz nemoˇzno zlepˇsit' – pre kaˇzd´e* ε > 0 *existuje taký graf G<sub>ε</sub>, že preň je c*( $MKP$ )/*c*( $OPT$ ) > 3/2 –  $\varepsilon$ .

## Poznámka

*Nie je zn´amy polynomi´alny algoritmus ALG, pre ktor´y by bol zaruˇcen´y lepˇs´ı pomer c*(*ALG*)/*c*(*OPT*) *neˇz* 3/2*.*

# Algoritmus

Vkladacia heuristika na konštrukciu suboptimálneho hamiltonovského cyklu v úplnom grafe  $G = (V, H, c)$ s trojuholníkovou nerovnosťou.

- **Krok 1.** Do cyklu zaraď hranu  $h = \{u, v\}$  s najmenšou cenou. *Nájdi vrchol w*  $\in$  *V*, pre ktorý je súčet c $\{u, w\}$  + c $\{w, v\}$  najmenší. *Vytvor cyklus C* =  $(u, \{u, w\}, w, \{w, v\}, v, \{v, u\}, u)$ *.*
- **Krok 2.** Ak cyklus C obsahuje všetky vrcholy grafu G, STOP. *Inak pokraˇcuj krokom 3.*
- Krok 3. *Pre kaˇzd´u hranu h* = {*u*, *v*} *cyklu C vypoˇc´ıtaj*

<span id="page-123-0"></span> $z(h) = \min\{c\{u, w\} + c\{w, v\} - c\{u, v\} \mid w \in V - C\}.$ 

*Vezmi hranu h* = { $u, v$ } *s minimálnym z*(*h*) *a w vrchol, pre ktorý* nastalo minimum v [\(9\)](#page-123-0). Vytvor cyklus C' tak, že nahradíš hranu  $\{u, v\}$  *dvojicou hrán*  $\{u, w\}$ ,  $\{w, v\}$ *. Polož C* := *C'*. *GOTO Krok 2.*

Stanislav Palúch, Fakulta riadenia a informatiky, Žilinská univerzita Pochádzky v grafoch 30/33 a v erafoch 30

# Algoritmus

Vkladacia heuristika na konštrukciu suboptimálneho hamiltonovského cyklu v úplnom grafe  $G = (V, H, c)$ s trojuholníkovou nerovnosťou.

- **Krok 1.** Do cyklu zaraď hranu  $h = \{u, v\}$  s najmenšou cenou. *Nájdi vrchol w*  $\in$  *V*, pre ktorý je súčet c $\{u, w\}$  + c $\{w, v\}$  najmenší. *Vytvor cyklus C* =  $(u, \{u, w\}, w, \{w, v\}, v, \{v, u\}, u)$ *.*
- Krok 2. *Ak cyklus C obsahuje vˇsetky vrcholy grafu G, STOP. Inak pokraˇcuj krokom 3.*
- **Krok 3.** Pre každú hranu  $h = \{u, v\}$  cyklu C vypočítaj

 $z(h) = \min\{c\{u, w\} + c\{w, v\} - c\{u, v\} \mid w \in V - C\}.$ 

*Vezmi hranu h* = { $u, v$ } *s minimálnym z*(*h*) *a w vrchol, pre ktorý* nastalo minimum v [\(9\)](#page-123-0). Vytvor cyklus C' tak, že nahradíš hranu  $\{u, v\}$  *dvojicou hrán*  $\{u, w\}$ ,  $\{w, v\}$ *. Polož C* := *C'*. *GOTO Krok 2.*

Stanislav Palúch, Fakulta riadenia a informatiky, Žilinská univerzita Pochádzky v grafoch 30/33 a v erafoch 30

# **Algoritmus**

Vkladacia heuristika na konštrukciu suboptimálneho hamiltonovského cyklu v úplnom grafe  $G = (V, H, c)$ s trojuholníkovou nerovnosťou.

- **Krok 1.** Do cyklu zaraď hranu  $h = \{u, v\}$  *s* najmenšou cenou. *Nájdi vrchol w*  $\in$  *V*, pre ktorý je súčet c $\{u, w\}$  + c $\{w, v\}$  najmenší. *Vvtvor cyklus*  $C = (u, \{u, w\}, w, \{w, v\}, v, \{v, u\}, u)$ .
- Krok 2. *Ak cyklus C obsahuje všetky vrcholy grafu G, STOP*. *Inak pokraˇcuj krokom 3.*
- **Krok 3.** Pre každú hranu  $h = \{u, v\}$  cyklu C vypočítaj

$$
z(h) = \min\{c\{u, w\} + c\{w, v\} - c\{u, v\} \mid w \in V - C\}.
$$

*Vezmi hranu h* =  $\{u, v\}$  *s minimálnym z*(*h*) *a w vrchol, pre ktorý nastalo minimum v* [\(9\)](#page-123-0)*. Vytvor cyklus C*′ *tak, ˇze nahrad´ıˇs hranu*  $\{u, v\}$  *dvojicou hrán*  $\{u, w\}$ ,  $\{w, v\}$ *. Polož C* := *C'*. *GOTO Krok 2.*

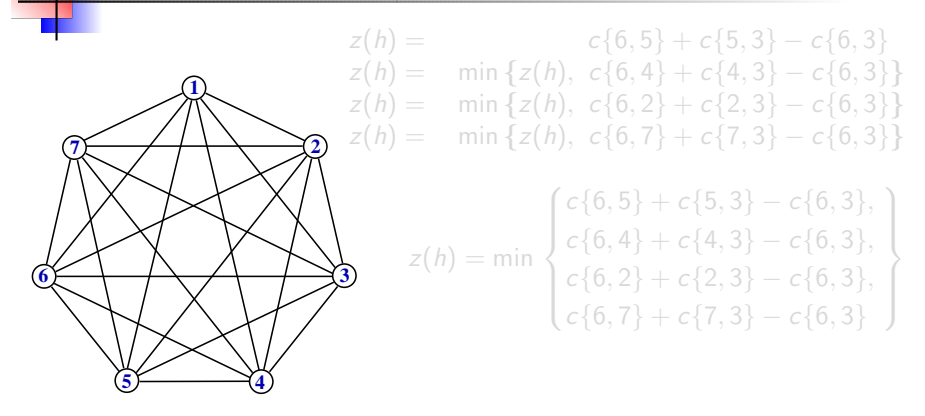

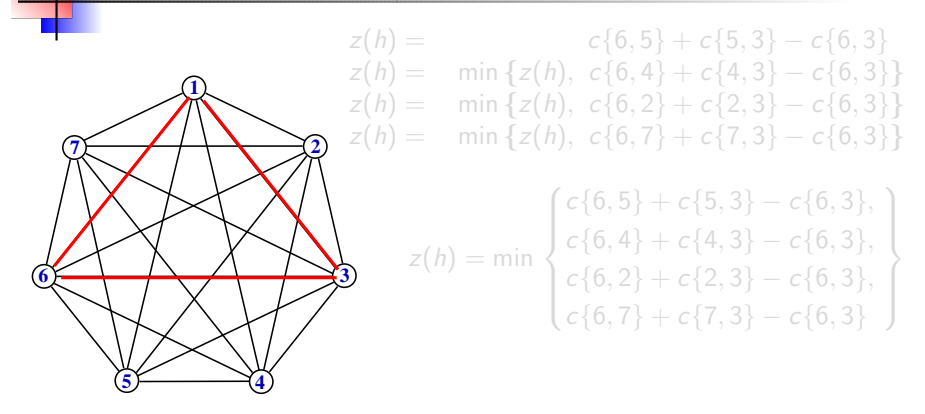

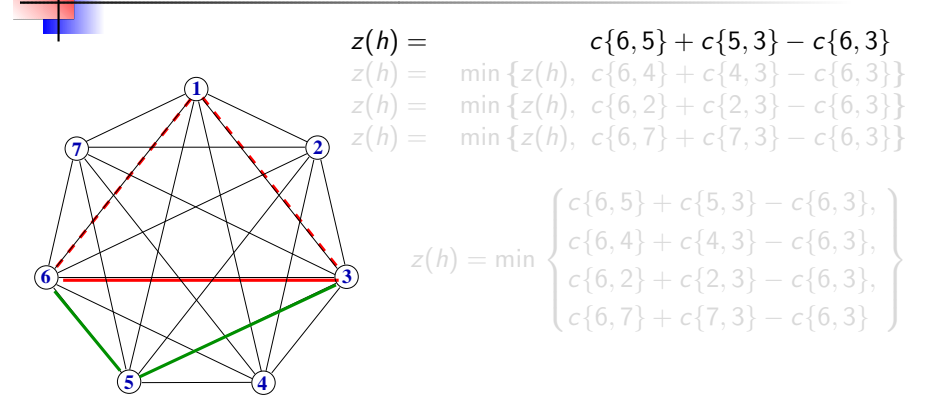

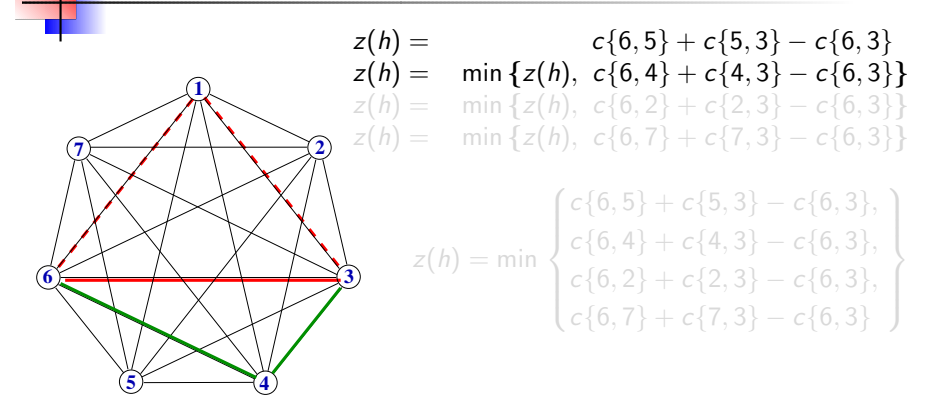

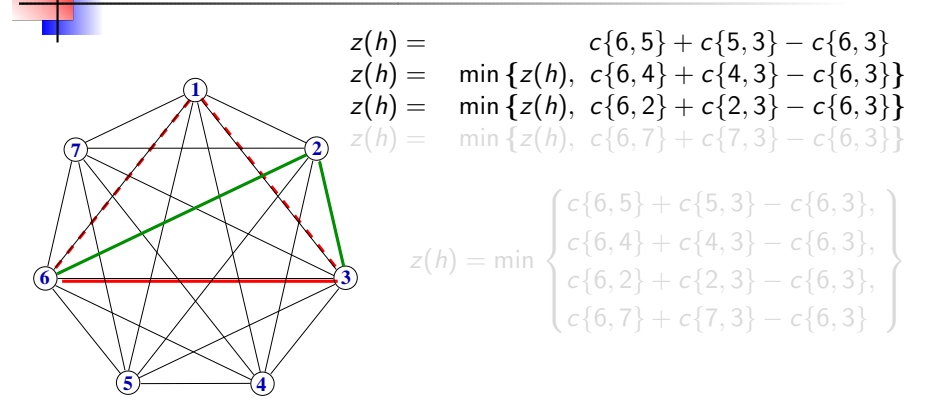

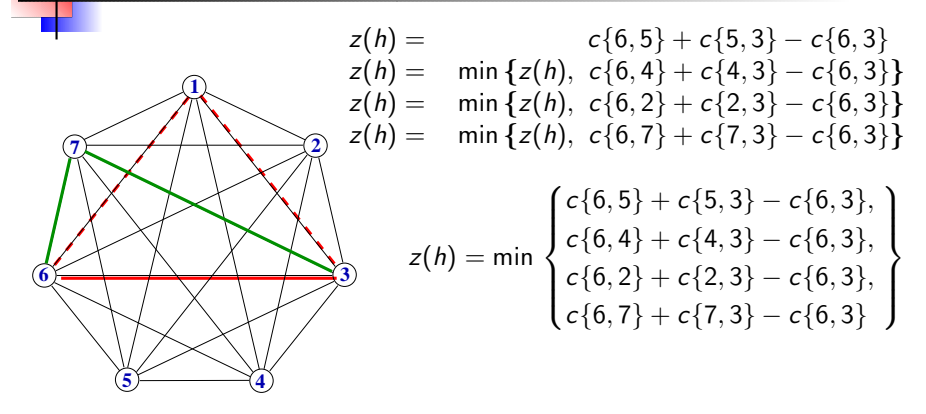

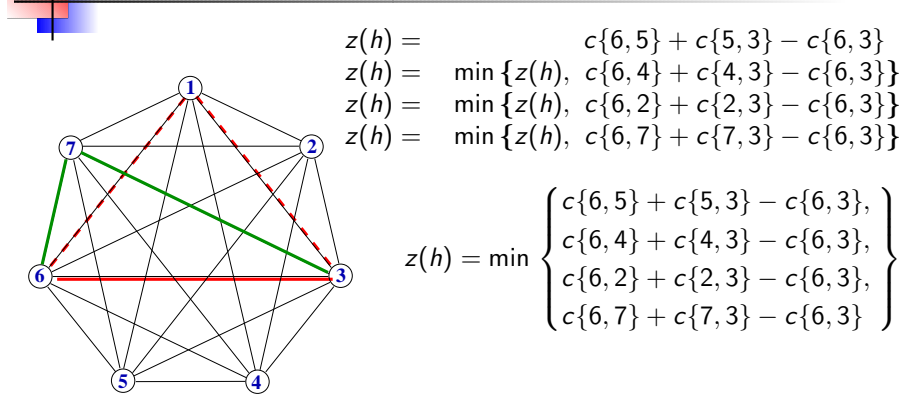

# Poznámka

# Algoritmus

# Algoritmus prehľadávania okolí.

*Ku kaˇzd´emu rieˇseniu – hamiltonovsk´emu cyklu C – definujeme jeho okolie* O(*C*) *ako mnoˇzinu hamiltonovsk´ych cyklov, ktor´u z cyklu C dostaneme nejak´ymi oper´aciami.*

*Oznaˇcme c*(*C*) *cenu hamiltonovsk´eho cyklu C.*

- **Krok 1.** Za počiatočný hamiltonovský cyklus C vezmi ľubovoľný *hamiltonovsk´y cyklus (dostat' ho mˆoˇzeˇs n´ahodn´ym gener´atorom* alebo ako výsledok niektorej vytvárajúcej heuristiky).
- **Krok 2.** *Hľadaj C'*  $\in \mathcal{O}(C)$  *také, že c* $(C') < c(C)$ *. Ak pre všetky*  $C' \in \mathcal{O}(\mathcal{C})$  *c* $(C') \geq c(C)$ *, STOP, C je suboptimálny hamiltonovsk´y cyklus.*

*Inak pokraˇcuj krokom 3.*

**Krok 3.** Vezmi  $C' \in \mathcal{O}(C)$  také, že  $c(C') < c(C)$  a polož  $C := C'.$ *Goto Krok 2.*

♣

# **Algoritmus**

# Algoritmus prehľadávania okolí.

*Ku kaˇzd´emu rieˇseniu – hamiltonovsk´emu cyklu C – definujeme jeho okolie* O(*C*) *ako mnoˇzinu hamiltonovsk´ych cyklov, ktor´u z cyklu C dostaneme nejak´ymi oper´aciami.*

*Oznaˇcme c*(*C*) *cenu hamiltonovsk´eho cyklu C.*

- **Krok 1.** Za počiatočný hamiltonovský cyklus C vezmi ľubovoľný *hamiltonovsk´y cyklus (dostat' ho mˆoˇzeˇs n´ahodn´ym gener´atorom* alebo ako výsledok niektorej vytvárajúcej heuristiky).
- **Krok 2.** *Hľadaj C'*  $\in \mathcal{O}(\mathcal{C})$  *také, že*  $c(C') < c(C)$ *.*

 $A$ k pre všetky  $C' \in \mathcal{O}(\mathcal{C})$   $c(C') \geq c(C)$ , STOP, C je suboptimálny *hamiltonovsk´y cyklus.*

*Inak pokraˇcuj krokom 3.*

**Krok 3.** Vezmi  $C' \in \mathcal{O}(C)$  také, že  $c(C') < c(C)$  a polož  $C := C'.$ *Goto Krok 2.* ♣

# **Algoritmus**

# Algoritmus prehľadávania okolí.

*Ku kaˇzd´emu rieˇseniu – hamiltonovsk´emu cyklu C – definujeme jeho okolie* O(*C*) *ako mnoˇzinu hamiltonovsk´ych cyklov, ktor´u z cyklu C dostaneme nejak´ymi oper´aciami.*

*Oznaˇcme c*(*C*) *cenu hamiltonovsk´eho cyklu C.*

- **Krok 1.** Za počiatočný hamiltonovský cyklus C vezmi ľubovoľný *hamiltonovsk´y cyklus (dostat' ho mˆoˇzeˇs n´ahodn´ym gener´atorom* alebo ako výsledok niektorej vytvárajúcej heuristiky).
- **Krok 2.** *Hľadaj C'*  $\in \mathcal{O}(\mathcal{C})$  *také, že*  $c(C') < c(C)$ *.*

 $A$ k pre všetky  $C' \in \mathcal{O}(\mathcal{C})$   $c(C') \geq c(C)$ , STOP, C je suboptimálny *hamiltonovsk´y cyklus.*

*Inak pokraˇcuj krokom 3.*

**Krok 3.** Vezmi  $C' \in \mathcal{O}(C)$  také, že  $c(C') < c(C)$  a polož  $C := C'.$ *Goto Krok 2.* ♣

# Algoritmus prehľadávania okolí

Cyklus *C* a niekol'ko prvkov jeho okolia.

#### Nebezpečenstvo algoritmu prehľadávania okolí:

Algoritmus uviazne v takom zlom riešení, v okolí ktorého niet lepšieho rieˇsenia.

#### Riešenie:

Viacnásobné spustenie algoritmu s rôznymi štartovacími riešeniami.

Stanislav Palúch, Fakulta riadenia a informatiky, Žilinská univerzita **Pochódzky v grafoch** Pochôdzky v grafoch 33/33

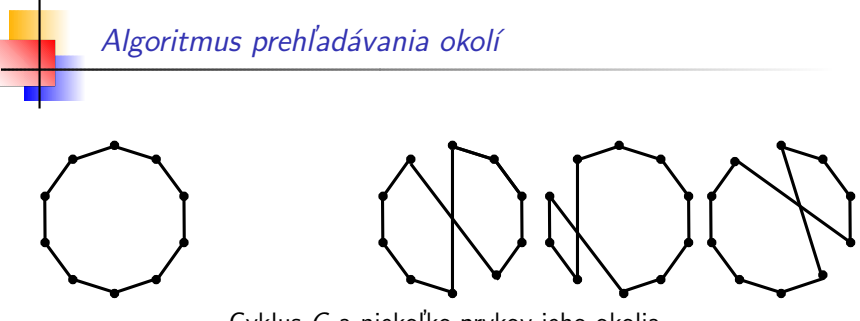

Cyklus *C* a niekol'ko prvkov jeho okolia.

#### Nebezpečenstvo algoritmu prehľadávania okolí:

Algoritmus uviazne v takom zlom riešení, v okolí ktorého niet lepšieho riešenia.

#### Riešenie:

Viacnásobné spustenie algoritmu s rôznymi štartovacími riešeniami.